# Pioneer sound.vision.soul

# **DVD-V8000**

# Industrial DVD Player RS-232C

# COMMAND PROTOCOL MANUAL

Manual Version 1.01

Jun 26, 2006

Pioneer Corporation
Pioneer Electronics (USA), Inc.

This manual is copyrighted with all rights reserved. No part of this document may be reprinted, produced, translated or utilized in any form or by any means now known or hereafter invented including, but not limited to, any electronic, mechanical, photocopying and recording or information storage and retrieval system means, without the express written permission from Pioneer Electronics (USA), Inc.

Every effort has been made to ensure that the information in this manual is accurate. Pioneer is not responsible for printing or clerical errors.

Information in this document is subject to change without notice.

Copyright (c) 2006 Pioneer Electronics (USA), Inc.

Document No. DVDV8000\_CPMv101
Printed in the United States of America.

Mention of third-party products is for informational purposes only and contributes neither an endorsement nor a recommendation. Pioneer assumes no responsibility with regard to the performance or use of these products.

No investigation has been made of common-law trademark rights in any word. Words that are known to have current registrations are shown with an initial capital. Many, if not all, hardware and/or software products referenced in this manual are identified by their trade names. Most, if not all, of these designations are claimed a legally protected trademarks by the companies that make the product. It is not Pioneer's intent to use any of these names generically and cautions the reader to investigate any claimed trademark before using it for any purpose other than to refer to the product to which the trademark is attached.

Pioneer makes no warranty of any kind, expressed or implied, about the contents of this manual, the merchantability of the product or the product's fitness for any particular purpose.

Every precaution has been taken in the preparation of this manual. Although we tried to thoroughly check that all instructions and information in this manual are accurate and correct, Pioneer can not be and is not responsible, in whole or in part, for any damage or loss to your data and/or equipment that results from your use of this document or from any information contained herein including, but not limited to, any errors, omissions or typos that may have resulted in an incorrect operation or installation.

#### **FCC INFORMATION**

The equipment described in this manual has been tested and found to comply with the limits for a Class B digital device in accordance with the specifications in Part 15 of FCC rules. These specifications are designed to provide reasonable protection against radio and television reception interference in a residential installation. There is no guarantee that interference will not occur in a particular installation.

To determine if your player is causing interference, turn the device OFF. If the player is causing the interference, try one or more of the following corrective measures:

- verify the cables and connectors between components are shielded.
- increase separation between the player and components.
- connect the changer into an outlet or circuit different from that which the components are connected.
- consult dealer or experienced radio/television technician for help.

The Federal Communications Commission offers a handbook that may help you with eliminating interference. The handbook is titled *Interference Handbook* (stock number 004-000-00493-1) and may be ordered from the U.S. Government Printing Office, Washington, D.C. 20402.

**Warning:** Any changes or modifications to this product that are not authorized by Pioneer could void the FCC Certification and negate the user's authority to operate the equipment.

#### DOC CLASS B COMPLIANCE

This digital apparatus does not exceed the Class B limits for radio noise emissions from digital apparatus set out in the radio interference regulations of the Canadian Department of Communications.

#### SAFETY CAUTION

Care should always be taken when working with electronic devices. To protect you and your DVD-V5000 player from damage or harm, it is important that you first read and then carefully follow the instructions in this documentation. Take particular care to heed all warnings and cautions marked on the unit and outlined in this document and the accompanying *DVD-V5000 Industrial Player Operating Instructions*. IGNORING ANY OR ALL INSTRUCTIONS AND WARNINGS MAY CAUSE INJURY TO THE PERSON(S) OPERATING THE EQUIPMENT, DAMAGE TO THE PRODUCT OR BOTH.

# **Table of Contents**

| 1. | INTR  | ODUCT     | FION                                                      | 1  |  |  |
|----|-------|-----------|-----------------------------------------------------------|----|--|--|
| 2. | INTE  | INTERFACE |                                                           |    |  |  |
|    | 2.1   |           | ce Connector                                              |    |  |  |
|    | 2.2   | Serial    | Interface Pin Specification                               | 2  |  |  |
|    | 2.3   | Comp      | uter Control Functions                                    | 3  |  |  |
|    |       | 2.3.1     | Serial Control (see Chapters 3, 4, 5 and 6)               | 3  |  |  |
|    |       | 2.3.2     | Extend Terminal Control (see Chapter 9)                   | 3  |  |  |
|    |       | 2.3.3     | External Power Control                                    | 3  |  |  |
| 3. | SERI  | AL COI    | NTROL                                                     | 5  |  |  |
|    | 3.1   | Serial    | Interface Specifications                                  | 5  |  |  |
|    |       | 3.1.1     | Signal Interface                                          | 5  |  |  |
|    |       | 3.1.2     | Data Type                                                 | 5  |  |  |
|    |       | 3.1.3     | Data Transfer Speed (Baud Rate)                           | 5  |  |  |
|    | 3.2   | Comm      | nunication with a Computer                                | 5  |  |  |
|    | 3.3   | Comm      | nand and Status                                           | 6  |  |  |
|    | 3.4   | Error N   | Messages                                                  | 8  |  |  |
|    | 3.5   | Initial S | Setting                                                   | 8  |  |  |
| 4. | СОМ   | MAND      | STRUCTURE                                                 | 9  |  |  |
|    | 4.1   | Comm      | nand Mnemonic                                             | 11 |  |  |
|    | 4.2   | Argum     | nent                                                      | 11 |  |  |
|    | 4.3   | Comm      | nand String                                               | 11 |  |  |
|    | 4.4   | Status    | Returns                                                   | 12 |  |  |
|    | 4.5   | Error N   | Message                                                   | 12 |  |  |
|    | 4.6   | Reque     | est Status Return                                         | 12 |  |  |
|    | 4.7   | Timing    | ]                                                         | 13 |  |  |
|    | 4.8   | _         | riming Under Synchronized Playback (with several players) |    |  |  |
| 5. | СОМ   | MAND      | DESCRIPTIONS                                              | 15 |  |  |
| •- | 5.1   |           |                                                           |    |  |  |
|    | 5.2   | •         |                                                           |    |  |  |
|    | 5.3   |           |                                                           |    |  |  |
|    | 5.3.1 | •         |                                                           |    |  |  |
|    | 5.4   | •         |                                                           |    |  |  |
|    | 5.5   |           |                                                           |    |  |  |
|    | 5.6   | ,         |                                                           |    |  |  |
|    | 5.7   |           | OVD, VCD)                                                 |    |  |  |
|    | 5.8   | •         | Forward (DVD, VCD)                                        |    |  |  |
|    | 5.9   | •         | Reverse (DVD)                                             |    |  |  |
|    |       |           |                                                           |    |  |  |

| 5.10 | Scan Forward                               | 20 |
|------|--------------------------------------------|----|
| 5.11 | Scan Reverse                               | 20 |
| 5.12 | Scan Stop                                  | 20 |
| 5.13 | Multi-Speed Forward (DVD, VCD)             | 20 |
| 5.14 | Multi-Speed Reverse (DVD)                  | 20 |
| 5.15 | Speed (DVD, VCD)                           | 21 |
| 5.16 | Search                                     | 22 |
| 5.17 | Search & Play                              | 23 |
| 5.18 | Stop Marker                                | 24 |
| 5.19 | Lead-Out Symbol                            | 26 |
| 5.20 | Clear                                      | 26 |
| 5.21 | Frame (DVD)                                | 27 |
| 5.22 | Block Number (CD)                          | 27 |
| 5.23 | Time (excludes discs without Time Codes)   | 28 |
| 5.24 | Chapter (DVD)                              | 28 |
| 5.25 | Title (DVD)                                | 28 |
| 5.26 | Index (CD)                                 | 29 |
| 5.27 | TRACK (CD, VCD)                            | 29 |
| 5.28 | Select Subtitle (DVD)                      | 29 |
| 5.29 | Select Audio (DVD)                         | 30 |
| 5.30 | Select Aspect (DVD)                        | 30 |
| 5.31 | Select Angle (DVD)                         | 30 |
| 5.32 | Select Parental-Level (DVD)                | 31 |
| 5.33 | Audio Control (DVD, CD, VCD)               | 31 |
| 5.34 | Video Control                              | 32 |
| 5.35 | Display Control                            | 33 |
| 5.36 | Key Lock                                   | 34 |
| 5.37 | Stack Group Set (DVD)                      | 35 |
| 5.38 | Command Stack Play (DVD)                   | 35 |
| 5.39 | Stack Data Upload                          | 36 |
| 5.40 | Stack Data Download                        | 39 |
| 5.41 | Weekly Timer Data Upload                   | 40 |
| 5.42 | Weekly Timer Data Download                 | 47 |
| 5.43 | Output Select                              |    |
| 5.44 | DVD VR Play Mode (DVD VR)                  | 48 |
| 5.45 | Repeat Mode                                | 49 |
| 5.46 | General Purpose Parameter                  | 49 |
| 5.47 | Chapter Skip                               | 51 |
| CUR  | RENT PLAYER CONDITION REQUEST Descriptions | 52 |
| 6 1  | P-Block Number Request                     | 52 |

6.

| 6.2  | Title/Track Number Request     | 52 |
|------|--------------------------------|----|
| 6.3  | Chapter Number Request (DVD)   | 53 |
| 6.4  | Time Code Request              | 53 |
| 6.5  | Block Number Request (CD)      | 53 |
| 6.6  | Frame Number Request (DVD)     | 54 |
| 6.7  | Index Number Request (CD)      | 54 |
| 6.8  | Total Frame Request (DVD)      | 55 |
| 6.9  | TOC Information Request        | 55 |
| 6.10 | Disc Region Code Request (DVD) | 56 |
| 6.11 | DVD Disc Status Request        | 56 |
| 6.12 | CD Disc Status Request         | 57 |
| 6.13 | Register A Set                 | 58 |
| 6.14 | Register D Set                 | 60 |
| 6.15 | Print Character                | 60 |
| 6.16 | Clear Screen                   | 61 |
| 6.17 | Real Time Clock Set            | 61 |
| 6.18 | Advanced Setup                 | 62 |
| 6.19 | Communication Control Set      | 64 |
| 6.20 | Player Active Mode Request     | 64 |
| 6.21 | Player Model Name Request      | 65 |
| 6.22 | Real Time Clock Request        | 65 |
| 6.23 | Advanced Setup Request         | 66 |
| 6.24 | Player Region Code Request     | 66 |
| 6.25 | CCR Mode Request               | 67 |
| 6.26 | Input Number Request           | 67 |
| 6.27 | Error Code Request             | 67 |
| 6.28 | Input Unit Request             | 67 |
| 6.29 | Register A Request             | 68 |
| 6.30 | Register D Request             | 69 |
| 6.31 | Menu Call (DVD)                | 69 |
| 6.32 | Numeric Button (DVD)           | 70 |
| 6.33 | Button Select (DVD)            | 70 |
| 6.34 | Enter Button (DVD)             | 71 |
| 6.35 | Get Information (DVD)          | 72 |
| 6.36 | Memory Data Upload             | 74 |
| 6.37 | Return Firmware Version        | 75 |
| OPEI | RATING MODES                   | 76 |
| 7.1  | Open                           |    |
| 7.2  | Park                           | 76 |
| 7.3  | Setup                          |    |

7.

|     | 7.4   | Random Access                            | 76  |
|-----|-------|------------------------------------------|-----|
|     | 7.5   | Reject                                   | 77  |
| 8.  | DVD-  | -V8000 INTERNAL REGISTERS                | 78  |
|     | 8.1   | Current Time/Frame                       | 78  |
|     | 8.2   | P-TIME                                   | 78  |
|     | 8.3   | Current Title/Track (Current Chapter)    | 78  |
|     | 8.4   | Current Index                            | 78  |
|     | 8.5   | Serial Digit Buffer                      | 78  |
|     | 8.6   | Remote Control Use Address Flag          | 78  |
|     | 8.7   | Remote Control Digit Buffer              | 78  |
|     | 8.8   | Remote Control Data Register             | 79  |
|     | 8.9   | Serial Use Address Flag                  | 79  |
|     | 8.10  | Search Time/Frame                        | 79  |
|     | 8.11  | Search Title/Track (Search Chapter)      | 79  |
|     | 8.12  | Search Index                             | 79  |
|     | 8.13  | Mark Time/Frame                          | 79  |
|     | 8.14  | Mark Title/Track (Mark Chapter)          | 79  |
|     | 8.15  | Mark Index                               | 80  |
|     | 8.16  | Video Control                            | 80  |
|     | 8.17  | Audio Control                            | 80  |
|     | 8.18  | Display Control                          | 80  |
|     | 8.19  | Registers                                | 80  |
| 9.  | EXTE  | END TERMINAL CONTROL                     | 82  |
|     | 9.1   | Function Assignment                      | 83  |
|     | 9.2   | Function User Setting                    | 85  |
|     | 9.3   | Controller                               | 89  |
|     |       | 9.3.1 Simple Circuit                     | 89  |
|     |       | 9.2.2 Diode Matrix Circuit               | 90  |
| 10. | ADD   | ITIONAL NOTES                            | 91  |
| Арр | endix | A - Complete Command List by Name        | 92  |
| Арр | endix | B - Complete Command List by Mnemonic    | 94  |
| Арр | endix | C - DVD Command List                     | 96  |
| Арр | endix | D - CD Command List                      | 98  |
| Арр | endix | E - VCD Command List                     | 100 |
| Арр | endix | F - Error Codes                          | 102 |
| Ann | endix | G - SPECIFICATIONS OF RS-232 TRANSCEIVER | 103 |

# 1. INTRODUCTION

This document defines the RS-232C command protocol for the Pioneer DVD-V8000 Industrial DVD Player.

The DVD-V8000 is capable of playing DVD, CD and VCD discs. The device has three control methods, front panel, remote control or computer interface through the RS-232C serial port.

This manual addresses the various commands and precautions required when using the Pioneer DVD-V8000 player with a computer. Please refer to the *DVD-V8000 Operating Instructions* for details on operating the unit via the front panel and/or remote control.

| Chapter Number | Description                                                |
|----------------|------------------------------------------------------------|
| Chapter 2      | describes the Interface Connector Specifications and the   |
| Chapter 2      | computer control features of the DVD-V8000                 |
| Chapter 3      | discusses Baud Rate Settings, Interface Operation, Control |
| Onapter 5      | Protocol, and Internal Operation via computer              |
| Chapter 4      | explains the Player Command Structure in detail            |
| Chapter 5      | reviews each command in detail                             |
| Chapter 6      | defines Address and Player Condition requests              |
| Chapter 7      | relates to the various operating modes                     |
| Chapter 8      | discusses the internal registers                           |
| Chapter 9      | details the extend terminal control functions              |

CAUTION: The material in this manual is subject to change without notice.

#### 2. INTERFACE

#### 2.1 Interface Connector

A computer may be connected to the DVD-V8000 using a 15-pin D-Sub connector (e.g., a JAE DALC-J15SAF connector with suitable plug such as the JAE DA-15PF-N) to the RS-232C serial port or to the parallel port.

This unit is also equipped with 9pin connector for serial control.

In advanced setup user can choose which port to be used for serial control depends on the cable availability.

Either 9pin cross cable or conventional 15pin cable(same cable to be used with DVD-V7400) are available.

The factory default setup is 15pin.

The pins are identified below:

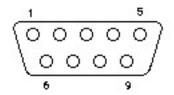

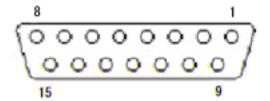

# 2.2 Serial Interface Pin Specification

15-pin D-Sub connector

| Pin# | Terminal | Input/Output | Function                                          |
|------|----------|--------------|---------------------------------------------------|
| 1    | GND      |              | ground                                            |
| 2    | TxD      | Output       | send data                                         |
| 3    | RxD      | Input        | receive data                                      |
| 4    | DTR      | Output       | data terminal ready                               |
| 5    | POWER    | Input        | external power control                            |
| 6    | SW1      | Input        |                                                   |
| 7    | SW2      | Input        |                                                   |
| 8    | SW3      | Input        |                                                   |
| 9    | SW4      | Input        |                                                   |
| 10   | SW5      | Input        |                                                   |
| 11   | SW6      | Input        |                                                   |
| 12   | SW7      | Input        |                                                   |
| 13   | SW8      | Input        |                                                   |
| 14   | DLTST    | Input        | used only for servicing the unit – do not connect |
| 15   | STOP ST  | Output       | PLAY/STOP status                                  |

Refer to the instruction manual about 'STOP ST'.

9-pin D-Sub connector

| Pin # | Terminal | Input/Output | Function                  |
|-------|----------|--------------|---------------------------|
| 1     | NC       |              |                           |
| 2     | RxD      | Input        | receive data              |
| 3     | TxD      | Output       | send data                 |
| 4     | DTR      | Output       | data terminal ready       |
| 5     | GND      |              | ground                    |
| 6     | NC       |              |                           |
| 7     | RTS      | Output       | CTS is returned to RTS as |
| 8     | CTS      | Input        | it is.                    |
| 9     | NC       |              |                           |

# 2.3 Computer Control Functions

#### 2.3.1 Serial Control (see Chapters 3, 4, 5 and 6)

The player and computer are based upon the RS-232C protocol and are connected through the TxD, RxD, DTR and GND terminals.

#### 2.3.2 Extend Terminal Control (see Chapter 9)

Control the player with the Extend Terminal Switches (SW#).

Even if the Key Lock is set (active), the extend terminal control is available.

#### 2.3.3 External Power Control

Control the player's power with the Power Pin within the Interface Connector.

If the player detects a high signal throughput (100m/sec or more) during the Standby mode, the player powers ON. If the player detects the same signal during the Power ON mode, the player powers OFF and switches to the Standby mode.

The specifications for the Power pin are as follows:

| Maximum Input Voltage | Less Than 12V  |
|-----------------------|----------------|
| High Level Signal     | More Than 3.3V |
| Low Level Signal      | Less Than 0.5V |

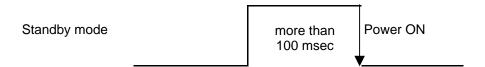

**Computer Control** 

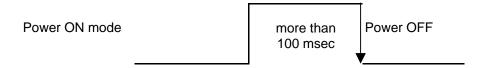

Check the Key Lock condition. If the Key Lock mode is active, the player ignores the control (refer to the Key Lock command description).

Do not operate the POWER pin while the player is switching to Power ON mode and the STANDBY indicator is still umber.

#### 3. SERIAL CONTROL

# 3.1 Serial Interface Specifications

#### 3.1.1 Signal Interface

The signal interface is a standard RS-232C connection.

#### 3.1.2 Data Type

Data Length: 8 bit
Stop Bit: 1 bit
Parity bit: No Parity

#### 3.1.3 Data Transfer Speed (Baud Rate)

The data transfer speed may be set to either 4800, 9600 or 19200 baud through the Advanced Setup Menu screen or with the Advanced Feature Menu Set command (refer to the DVD-V8000 Operating Instructions for command description).

NOTE: The factory default is 4800 baud; however, the player memorizes the transfer speed each time the power is cycled.

# 3.2 Communication with a Computer

The DVD-V8000 communicates to the computer through the RS-232C port using pins 2 and 3 for communication and Pin 1 for grounding in case of using 15-pin D-sub connector or Pin 5 for grounding in case of using 9-pin D-sub connector. Control or "handshaking" lines other than the TxD and RxD connections are not required. Please refer to the diagram below for clarification.

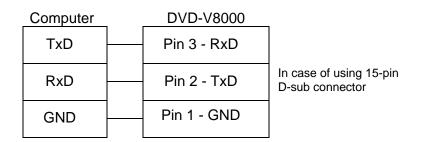

Some computers require the CTS port to be set to HIGH during communication. It is best to connect the CTS and DSR port on the computer to the DTR port on the player. During normal operation the player's DTR is set to HIGH thus the unit is able to receive a command at any time.

#### 3.3 Command and Status

During normal operation, when a computer transmits commands to a DVD-V8000, the player responds with the status message, 'execution complete'.

### **Example**

COMPUTER DVD-V8000

(1) "Search to Frame 1000" ⇒ (2) Search Execution

(4) "Play to Frame 2000"  $\Rightarrow$  (5) Play Execution

← (6) Complete

NOTE: The length of a command string is limited to 32 characters. Please refer to COMMAND STRUCTURE for additional information.

When using a computer to control the DVD-V8000 player, follow the command protocols listed below:

- ASCII characters are used for actual commands and status response
- Command mnemonic is expressed as two (2) ASCII characters
- Uppercase letters are recommended; however, usually there are no distinctions between the uppercase and lowercase letters
- Some commands require an argument (e.g. Chapter number or speed)
- Use a command as the terminator of an argument

The player executes a command as soon as the carriage return <CR> is received. The <CR> acts as the command line terminator.

#### **Example**

CH<CR> : Set Chapter for address mode

10SE<CR>: Search to Chapter 10

The player has a command buffer, which stores a command string of up to 32 characters in length.

# **Example**

10SE 20PL<CR> : Search to Chapter 10 then play to 20

The command string enters the buffer with the first character and continues sequentially from left to right. When the <CR> is entered, the commands are executed sequentially beginning with the first command in the buffer. In the example above, the first command is 10SE.

NOTE: The player ignores codes in the command string such as <SPACE>

or <LF> (line feed) which have no affect on the player.

NOTE: Some commands, sent after a specialty command which includes an AUTOSTOP setting, (PL, MF, MR, etc.), cause the player to execute the new command before the AUTOSTOP is enacted (see Chapter 5, Command Descriptions).

When all the commands in a string have finished executing, the player transmits or *returns* the "complete" message that is represented by the capital letter **R**.

The player returns an R after a command has been executed. This response is called the Automatic Status. The Automatic Status signals the computer program to send the next command. If this function is not used, the command processing Time must be taken into consideration before the next command is sent.

If an error occurs, the player returns an error message such as E04. The message indicates an error has occurred as well as the type of error. Error messages are in the form of EXX where XX represents a 2-digit error code.

In some cases, an incorrect command sends the player to Search within a non-recorded area and the player returns an error message. Use the Request Status function to determine the unit's current status (actual player hardware failures are rare).

- ?P to determine the Active mode of the player
- ?X, ?M, ?H, ?S to determine the player information, model name, player region code, the setting of Advanced Setup Menu, etc.
- ?F, ?T, ?C, or ?R to determine the current Frame, Time, Chapter, Title/Track number, respectively.
- ?V, ?K, ?G, ?Y, or ?Q to determine the disc information, disc type, total Frame number, TOC information, etc.

The status functions are summarized below:

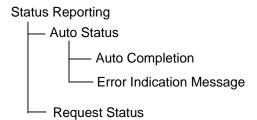

# 3.4 Error Messages

If an error occurs during a command execution, the player returns an error code. The table below lists each code with a description of the error:

| Code | Message                   | Description                                    |
|------|---------------------------|------------------------------------------------|
| E00  | Communication error       | Communication Line Error due to framing error  |
|      |                           | or buffer overflow                             |
| E04  | Feature not available     | Non-Usable Function has been tried – either    |
|      |                           | the command mnemonic is wrong or the           |
|      |                           | command can not be used in this mode           |
| E06  | Missing argument          | Correct parameter is not specified             |
| E11  | Disc does not exist       | There is no disc in the tray                   |
| E12  | Search error              | Search address is missing                      |
| E15  | Picture stop              | Playback has been stopped by VOBU Still while  |
|      |                           | in the Auto Play mode                          |
| E16  | Interrupt by other device | The command(s) sent via the serial line were   |
|      |                           | not executed before commands were sent from    |
|      |                           | the front panel buttons and/or remote control  |
| E99  | Panic                     | Unrecoverable Error occurred – possible that a |
|      |                           | disc cannot be loaded and/or playing does not  |
|      |                           | continue                                       |

# 3.5 Initial Setting

The following table provides the default internal register and switch settings. Take care when setting the required parameters for an application program.

| Register/Switch | Setting at Power ON          |
|-----------------|------------------------------|
| Video Switch    | 1 : ON                       |
| Audio Switch    | 3 : Audio 1                  |
| Display Switch  | 0 : OFF                      |
| Address mode    | 1 : Time                     |
| Speed Parameter | 15: 1/4 Speed                |
| CCR             | 3 : Mode 3                   |
| Register A      | 3 : Title/Chapter and Frame  |
|                 | Display (DVD)                |
|                 | Track/Time Display (CD, VCD) |
| Register D      | 0 : CR                       |

# 4. COMMAND STRUCTURE

The DVD-V8000 supports the commands listed below.

| NI-  | Page | COMMAND                     |           | SUPPOR        | SUPPORTING FORMATS |    |     |  |
|------|------|-----------------------------|-----------|---------------|--------------------|----|-----|--|
| NO.  |      | Name                        | Mnemonic  | DVD-<br>Video | DVD-<br>VR         | CD | VCD |  |
| 5.1  | P15  | Open                        | OP        | X             | Х                  | Х  | Х   |  |
| 5.2  | P15  | Close                       | CO        | X             | Х                  | Х  | Х   |  |
| 5.3  | P15  | Reject                      | RJ        | Х             | Х                  | Х  | Х   |  |
| 5.4  | P16  | Start                       | SA        | Х             | Х                  | Х  | Х   |  |
| 5.5  | P17  | Play                        | (adrs) PL | Х             | Х                  | Х  | Х   |  |
| 5.6  | P18  | Pause                       | PA        | Х             | Х                  | Х  | Х   |  |
| 5.7  | P18  | Still                       | ST        | Х             | Х                  |    | Х   |  |
| 5.8  | P19  | Step Forward                | SF        | Х             | Х                  |    | Х   |  |
| 5.9  | P19  | Step Reverse                | SR        | Х             | Х                  |    |     |  |
| 5.10 | P20  | Scan Forward                | NF        | Х             | Х                  | Х  | Х   |  |
| 5.11 | P20  | Scan Reverse                | NR        | Х             | Х                  | Х  | Х   |  |
| 5.12 | P20  | Scan Stop                   | NS        | Х             | Х                  | Х  | Х   |  |
| 5.13 | P20  | Multi-Speed Forward         | (adrs) MF | Х             | Х                  |    | Х   |  |
| 5.14 | P20  | Multi-Speed Reverse         | (adrs) MR | X             | Х                  |    |     |  |
| 5.15 | P21  | Speed                       | arg SP    | Х             | Х                  |    | Х   |  |
| 5.16 | P22  | Search                      | adrs SE   | Х             | Х                  | Х  | Х   |  |
| 5.17 | P23  | Search & Play               | adrs SL   | X             | Х                  | Х  | Х   |  |
| 5.18 | P24  | Stop Marker                 | adrs SM   | X             | Х                  | Х  | Х   |  |
| 5.19 | P26  | Lead Out Symbol             | LO        | X             | Х                  | Х  | Х   |  |
| 5.20 | P26  | Clear                       | CL        | Х             | Х                  | Х  | Х   |  |
| 5.21 | P27  | Frame                       | FR        | Х             |                    |    |     |  |
| 5.22 | P27  | Block Number                | BK        |               |                    | Х  |     |  |
| 5.23 | P28  | Time                        | TM        | Х             | Х                  | Х  | Х   |  |
| 5.24 | P28  | Chapter                     | CH        | X             | Х                  |    |     |  |
| 5.25 | P28  | Title                       | TI        | X             | Х                  |    |     |  |
| 5.26 | P29  | Index                       | IX        |               |                    | Х  |     |  |
| 5.27 | P29  | Track                       | TR        |               |                    | Х  | Х   |  |
| 5.28 | P29  | Select Subtitle             | arg SU    | Х             |                    |    |     |  |
| 5.29 | P30  | Select Audio                | arg AU    | X             | Х                  |    |     |  |
| 5.30 | P30  | Select Aspect               | arg AP    | X             |                    |    |     |  |
| 5.31 | P30  | Select Angle                | arg AG    | X             |                    |    |     |  |
| 5.32 | P31  | Select Parental-Level       | arg PT    | Х             |                    |    |     |  |
| 5.33 |      | Audio Control               | arg AD    | Х             | Х                  | Х  | Х   |  |
| 5.34 | P32  | Video Control               | arg VD    | Х             | Х                  | Х  | Х   |  |
| 5.35 | P33  | Display Control             | arg DS    | Х             | Х                  | Х  | Х   |  |
| 5.36 |      | Keylock                     | arg KL    | Х             | Х                  | Х  | Х   |  |
| 5.37 |      | Stack Group Set             | arg GP    | Х             | Х                  |    |     |  |
| 5.38 |      | Command Stack Play          | arg BS    | Х             | Х                  |    |     |  |
| 5.39 |      | Command Stack Data Upload   | BU        | Х             | Х                  | Х  | Х   |  |
| 5.40 |      | Command Stack Data Download | BD        | Х             | Х                  | Х  | Х   |  |
| 5.41 | P40  | Weekly Timer Data Upload    | WU        | Х             | Х                  | Х  | Х   |  |
| 5.42 |      | Weekly Timer Data Download  | WD        | Х             | Х                  | Х  | Х   |  |

| 5.43 | P48 | Output Select              | arg OS                                                                      | Х | Х | Х | Х |
|------|-----|----------------------------|-----------------------------------------------------------------------------|---|---|---|---|
| 5.44 | P48 | DVD VR Play Mode           | arg VP                                                                      | X | X |   |   |
| 5.45 | P49 | Repeat Mode                | arg RM                                                                      | Χ |   | Х | Х |
| 5.46 | P49 | General Purpose Parameter  | arg >A,>B,,,>Z                                                              | Х | Х | Х | Х |
|      |     |                            | arg _A,_B,,,_Z                                                              | Х | Х | Х | Х |
|      |     |                            | arg <a,<b,,,<z< td=""><td>Х</td><td>Х</td><td>Х</td><td>Х</td></a,<b,,,<z<> | Х | Х | Х | Х |
| 5.47 | P51 | Chapter Skip               | arg SK                                                                      | X | Х | Х | Х |
| 6.1  | P52 | P-Block Number Request     | ?A                                                                          | Х | Х | Х | Х |
| 6.2  | P52 | Title/Track Number Request | ?R                                                                          | Χ | Х | Х | Х |
| 6.3  | P53 | Chapter Number Request     | ?C                                                                          | Х | Х |   |   |
| 6.4  | P53 | Time Code Request          | ?T                                                                          | Х | Х | Х | Х |
| 6.5  | P53 | Block Number Request       | ?B                                                                          |   |   | Х |   |
| 6.6  | P54 | Frame Number Request       | ?F                                                                          | Х |   |   |   |
| 6.7  | P54 | Index Number Request       | ?I                                                                          |   |   | Х |   |
| 6.8  | P55 | Total Frame Request        | ?Y                                                                          | Χ | Х |   |   |
| 6.9  | P55 | TOC Information Request    | ?Q                                                                          | Χ | Х | Х | Х |
| 6.10 | P56 | Disc Region Code Request   | ?G                                                                          | Χ |   |   |   |
| 6.11 | P56 | DVD Disc Status Request    | ?V                                                                          | Χ | Х |   |   |
| 6.12 | P57 | CD Disc Status Request     | ?K                                                                          |   |   | Х | Х |
| 6.13 | P58 | Register A Set (Display)   | arg RA                                                                      | Х | Х | Х | Х |
| 6.14 | P60 | Register D Set (TxD Term)  | arg RD                                                                      | Χ | Х | Х | Х |
| 6.15 | P60 | Print Character            | arg PR                                                                      | Х | Х | Х | Х |
| 6.16 | P61 | Clear Screen               | CS                                                                          | Х | Х | Х | Х |
| 6.17 | P61 | Real Time Clock Set        | WW                                                                          | Х | X | Х | Х |
| 6.18 | P62 | Advanced Setup             | arg MS                                                                      | Χ | Х | Χ | Х |
| 6.19 | P64 | Communication Control Set  | arg CM                                                                      | Χ | Х | Χ | Х |
| 6.20 | P64 | Player Active Mode Request | ?P                                                                          | Χ | Х | Χ | Х |
| 6.21 | P65 | Player Model Name Request  | ?X                                                                          | Χ | Х | Χ | Х |
| 6.22 | P65 | Real Time Clock Request    | ?W                                                                          | Χ | Х | Χ | Х |
| 6.23 | P66 | Advanced Setup Request     | ?\$                                                                         | Χ | Х | Χ | Х |
| 6.24 | P66 | Player Region Code Request | ?H                                                                          | Χ | Х | Χ | Х |
| 6.25 | P67 | CCR Mode Request           | ?M                                                                          | Χ | Х | Х | Х |
| 6.26 | P67 | Input Number Request       | ?N                                                                          | Χ | Х | Χ | Х |
| 6.27 | P67 | Error Code Request         | ?E                                                                          | Χ | Х | Χ | Х |
| 6.28 | P67 | Input Unit Request         | #I                                                                          | Χ | Х | Χ | Х |
| 6.29 | P68 | Register A Request         | \$A                                                                         | Χ | Х | Х | Х |
| 6.30 | P69 | Register D Request         | \$D                                                                         | Х | Х | Х | Х |
| 6.31 | P69 | Menu Call                  | arg MC                                                                      | Χ |   |   |   |
| 6.32 | P70 | Numeric Button             | arg NB                                                                      | Χ |   |   |   |
| 6.33 | P70 | Button Select              | arg CU                                                                      | Х |   |   |   |
| 6.34 | P71 | ENTER Button               | (arg) ET                                                                    | Χ |   |   |   |
| 6.35 | P72 | Get Information            | arg GI                                                                      | Χ |   |   |   |
| 6.36 | P74 | Memory Data Upload         | MU                                                                          | Χ | X | Χ | Х |
| 6.37 | P75 | Firmware Version Request   | ?Z                                                                          | Х | Х | Х | Х |

NOTE: arg (argument) or adrs (address) prefaces a command with an argument or address parameter. If the arg or adrs is in parentheses ( ), the parameter is optional.

#### 4.1 Command Mnemonic

Each command is expressed as two (2) ASCII characters. There is no distinction between uppercase and lowercase letters except when the Character strings are in a PR command.

# 4.2 Argument

An Argument, expressed in either ASCII characters or ten digits, consists of either an address or an integer. A Control Register uses an integer value to set a specified value or condition.

If a command requires an argument, it is always placed before the command.

Example:  $N_1N_2N_3$ 

Minimum 000 ~ Maximum 300 (except MS command)
Minimum 000 ~ Maximum 2047 (Only MS command)

NOTE: If a command requires an argument but one is not supplied, the player returns an error message.

An Address can be a Title, a Chapter, a Track, a Frame Number, or a Time Code depending upon how the address flag is set. The Address must not exceed ten characters and/or digits.

| Address Type   | Media Type | Format                     | Range (Min-Max) |
|----------------|------------|----------------------------|-----------------|
| Title Number   | DVD        | $N_1N_2$                   | 1 ~ 99          |
| Chapter Number | DVD        | $N_1N_2$                   | 1 ~ 99          |
| Frame Number   | DVD        | $N_1N_2N_3N_4N_5N_6$       | 1 ~ 999999      |
| Time Code      | DVD        | $N_1N_2N_3N_4N_5^{a}$      | 0 ~ 599:59      |
| Time Code      | CD/VCD     | $N_1 N_2 N_3 N_4^b$        | 0 ~ 99:59       |
| Track Number   | CD/VCD     | $N_1N_2$                   | 1 ~ 99          |
| Block Number   | CD         | $N_1N_2N_3N_4N_5N_6^{\ c}$ | 0 ~ 995974      |

# 4.3 Command String

A command string consists of multiple commands on one line. The maximum length of a command string is 32 characters. All command strings are terminated by the Carriage Return <CR> code (0DH hex).

Example: FR2000SE 2300PL<CR>

NOTE: Assign the following commands individually.

<sup>&</sup>lt;sup>a</sup>  $N_1N_2N_3$  minutes  $N_4N_5$  seconds.

<sup>&</sup>lt;sup>b</sup> N<sub>1</sub>N<sub>2</sub> minutes N<sub>3</sub>N<sub>4</sub> seconds.

<sup>&</sup>lt;sup>c</sup> N<sub>1</sub>N<sub>2</sub> minutes N<sub>3</sub>N<sub>4</sub> seconds N<sub>5</sub>N<sub>6</sub> Block.

**Operating Modes** 

- Print Character [PR]
- Stack Data Upload [BU]
- Stack Data Download [BD]
- Memory Data Upload [MU]

Once the <CR> termination command is added to the string, the command string is executes from left to right in sequential order.

If an error occurs during the execution of a String, the remainder of the string following that command is ignored.

If a new command string is input before the current string executes completely, the current string is aborted and the remaining commands are cleared.

To cancel an executing string, send the termination command <CR> alone.

If a new command without [?\*], [#\*] or [\$\*] is input while playing the current command stack, the remaining commands are cleared.

The DVD-V8000 does not accept other commands during the execution of a Search command, returning an E04 error message. After issuing a Search command, wait until the Return (R) status appears before issuing another command. An exception to this rule is the Mark Frame Play command (i.e. FR1200PL), when it is unnecessary to wait for the R status before sending additional commands.

#### 4.4 Status Returns

The completion message used in the Automatic Status is *R*.

Example: R<CR>

# 4.5 Error Message

An error message consists of an *E* followed by a two-character error code.

Example:  $EN_1N_2 < CR >$ 

The error message occurs when the given command cannot be processed.

# 4.6 Request Status Return

In response to a single request command, the status returns as a line of letters terminated by <CR>.

If multiple commands are sent within the same String, the player returns a separate status value upon completion of each command. A status value is a character string with a <CR> termination code.

Example: 
$$?C?F \Rightarrow 02 10260$$

When the command is at the end of the command string, the R within the completion message is omitted.

Example:  $ST?F<CR> \Rightarrow 23005<CR> (completion omitted)$ 

Example:  $?FST<CR> \Rightarrow 23005<CR>R<CR> (not omitted)$ 

# 4.7 Timing

A player needs a brief period after receiving a command before returning a Status Value or "R <CR>". It is defined as follows:

T1 represents the time between the termination of the command string <CR> received and the beginning of the command execution. It is approximately 35ms maximum.

T2 represents the time for executing the command, depending upon the command type and the player's condition. In case of a status request command such as "?F", T2 requires less than 1ms.

T3 represents the time that is needed for transferring data (TxD) per byte. It requires a maximum of 6ms per byte. In case of the return data for "?F" request, a player is supposed to be back 8 bytes data, that is composed of 7 digit Frame number and "<CR>". In this case the transfer time of each byte is not exactly the same with 6ms, it takes usually around 10ms for transferring 8 bytes data total, and it is supposed to take less than 20ms.

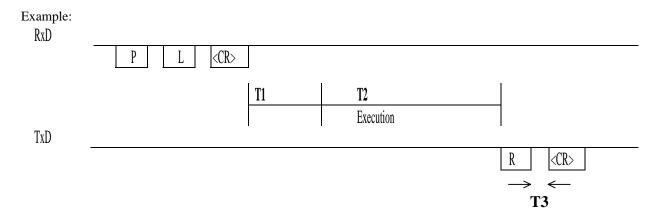

# 4.8 Start Timing Under Synchronized Playback (with several players)

To synchronize each playback to External Reference Sync Signal among several players, issue the PL command after all players have finished the Search. The next chart indicates the when to issue the PL command.

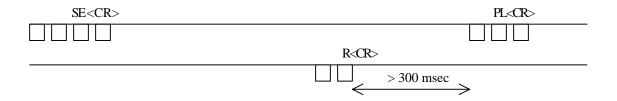

When the player executes a Search (SE command) and it returns a completion message, there is a brief period when the player ignores a PL command. Issue a PL command at least 300ms after the command completion.

After issuing a PL command, there may be a brief period before synchronized playback starts. If all players receive a PL command after a Search but before the PLAY command is issued (see following example), then playback is synchronized after a pause of approximately four fields which is less than one Frame in length.

When the player receives a PL command during the Unspecified Area (see below), the playback might start at the timing A field, or it might start at the timing B. Thus, this playback location is called an Unspecified Area.

Only the PL command under external synchronization, is executed during the V sync timing.

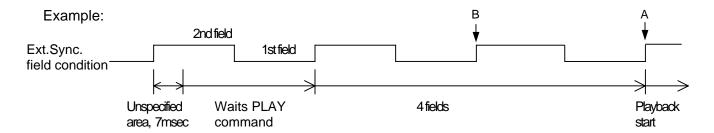

The video output under external synchronization delays for one field to the black burst signal input to EXT SYNC IN terminal. In the above figure, the field of black burst at the playback start timing is second field, but the field of the video output from DVD-V8000 is first field.

#### 5. COMMAND DESCRIPTIONS

# 5.1 Open

Function : Door Opens (Tray Ejects)

Format : OP

Explanation: If the command is sent while the player is in the Park mode, the tray ejects and the player enters the Open mode. After the tray is ejected, the player returns a completed status message.

If the player is in any mode other than Open or Park, the disc stops, the player enters Open mode and the door opens.

If the player is already in Open mode, an error message is returned.

#### Execution:

| String Status Return |             | DVD player             |  |
|----------------------|-------------|------------------------|--|
| OP <cr></cr>         | R <cr></cr> | Park mode to Open mode |  |

#### 5.2 Close

Function : Door closes (Tray closes)

Format : CO

Explanation: If the command is sent while the player door is open, the door closes then the player enters the Park mode. After the door closes, the player returns the completed status message.

If the player is in any mode other than Open or if the player door is already closed, an error message is returned.

#### Execution:

| String Status Return |             | DVD player             |  |
|----------------------|-------------|------------------------|--|
| CO <cr></cr>         | R <cr></cr> | Open mode to Park mode |  |

# 5.3 Reject

Function : Disc rotation stops

Format: RJ

Explanation: If the command is sent while the player is in Random Access mode or Setup mode, the player enters Reject mode and the disc stops

rotating. Once the disc completely stops, the player enters Park mode and returns the completed status message.

If the command is sent while the player is in Park mode, the player enters the Open mode and the tray extends.

#### Execution:

| String       | Status Return | DVD player                      |  |
|--------------|---------------|---------------------------------|--|
| RJ <cr></cr> | R <cr></cr>   | Random Access mode to Park mode |  |

NOTE: Sending a second Eject command causes the player to open the tray.

# 5.3.1 Reject

Function : Disc rotation stops

Format: 99RJ

Explanation: If the command is sent while the player is in Random Access mode or Setup mode, the player enters Reject mode and the disc stops rotating. Once the disc completely stops, the player enters Park mode and returns the completed status message.

If the command is sent while the player is in Park mode, the player returns the completed status message immediately without entering Open mode.

#### 5.4 Start

Function : Disc rotation starts

Format : SA

Explanation: If the command is sent while the player is in Open, Park or Reject mode, the player immediately enters Setup mode and the disc begins spinning up. The player is ready for playback when the device reaches the beginning of the program (DVD, CD or VCD disc pauses or stills at the first Track). The player returns the completed status when the disc pauses or stills.

If the player receives the command while playing a menu, the player returns an error message. However, if the disc program does not allow new commands once playback begins, the player ignores the command.

#### Execution:

| String       | Status Return                                                    | DVD player              |
|--------------|------------------------------------------------------------------|-------------------------|
| SA <cr></cr> | R <cr></cr>                                                      | Park mode to Pause mode |
| SA <cr></cr> | E11 <cr> Open mode to Park mode<br/>Error – No disc in tray</cr> |                         |

# **5.5** Play

Function : Pictures and sound are reproduced (Option - Auto Stop)

Format : (Address)PL

Explanation: If the command is sent while the player is in Open mode, a DVD disc plays according to the menu selection or from the first Title if a menu is absent. If the command is sent while the player is in Park, or Reject mode, a DVD disc plays from the first Title. A CD/VCD disc plays from the first Track. The player returns the completed status message after playback begins.

If the player is in Random Access mode when the Play command is sent, the player enters Play mode and returns the completed status message. The Play is the only mode in which audio plays back simultaneously with video.

If an address is specified, an Auto Stop occurs on the selected sequence. The specified address is written as a Mark Frame or Mark Time and is compared with the current address. If the current address matches the specified address, the player enters Still mode and returns the completed status message.

If the Frame count difference is less than 24 Frames between the present Frame and the specified Frame, the player returns an E06 error message and the marker is not set.

The Auto Stop command is canceled if another command is sent before the player reaches the specified address. When this occurs, the player enters normal Play mode (the Stop Marker command is similar in function to Auto Stop).

If a VOBU Still is detected before the player reaches the specified address, the player enters Still mode and returns an error message. However, if the disc program does not allow a stop, the player ignores the command and it returns an error message.

The available address modes are listed below:

| Address Mode | DVD Video | DVD VR | CD | VCD |
|--------------|-----------|--------|----|-----|
| FR (Frame)   | X         |        |    |     |
| TM (Time)    | X         | X      | X  | X   |
| CH (Chapter) | X         | X      |    |     |
| TI (Title)   | X         | X      |    |     |
| BK(Block)    |           |        | X  |     |
| IX(Index)    |           |        | Х  |     |
| TR (Track)   |           |        | Х  | Х   |

#### Execution:

| String             | Status Return                 | DVD player              |
|--------------------|-------------------------------|-------------------------|
| PL <cr></cr>       | R <cr></cr>                   | Park mode to Play mode  |
| TM0325PL <cr></cr> | plays to 3 minutes 25 seconds | Pause mode to Play mode |
|                    | R <cr></cr>                   | Play mode to Still mode |

Special case: When address mode is chapter and the address is followed by - (hyphen) during playing DVD Video, player makes special behavior.

For example, when the command CH5-PL is executed, the player enters still mode 2 or 3 frames before entering chapter 5.

#### 5.6 Pause

Function : Playback ceases temporarily

Format : PA

Explanation: If the command is sent while the player is in Random Access mode, the pause occurs at the current disc location. The player returns the completed status message immediately.

In Pause mode, Still and Video Squelch are ACTIVE. However, if the disc program does not allow a pause, the player ignores the command and returns an error message (E04).

#### Execution:

| String Status Retu |             | DVD player              |
|--------------------|-------------|-------------------------|
| PA <cr></cr>       | R <cr></cr> | Play mode to Pause mode |
| PL <cr></cr>       | R <cr></cr> | Return to Play mode     |

# 5.7 Still (DVD, VCD)

Function : Playback is stopped on a selected visual

Format : ST

Explanation: If the command is sent while the player is in Random Access mode, playback stops at the current disc position and the player enters Still mode. The player returns the completed status message immediately. However, if the disc program does not allow a pause, the player ignores the command and returns an error message (E04).

#### Execution:

| String       | Status Return | DVD player              |
|--------------|---------------|-------------------------|
| ST <cr></cr> | R <cr></cr>   | Play mode to Still mode |
| PL <cr></cr> | R <cr></cr>   | Return to Play mode     |

# 5.8 Step Forward (DVD, VCD)

# 5.9 Step Reverse (DVD)

Function : Playback is moved forward or in reverse by one Frame

Format : SF (Step Forward)

SR (Step Reverse)

Explanation: If the command is sent while the player is in Random Access mode, the picture moves one Frame forward or one Frame in reverse. After the move is accomplished, the player enters Still mode and returns the completed status message.

If the disc program does not allow a pause, the player ignores the command and returns an error message (E04).

NOTE: A Video CD disc does not support the Step Reverse command

#### Execution:

| String           | Status Return | DVD player     |  |
|------------------|---------------|----------------|--|
|                  |               | Still mode     |  |
| SF <cr></cr>     |               | Moves 1 Frame  |  |
|                  |               | forward        |  |
|                  | R <cr></cr>   | Still mode     |  |
|                  |               | Still mode     |  |
| SRSRSR <cr></cr> |               | Moves 3 Frames |  |
|                  |               | backwards      |  |
|                  | R <cr></cr>   | Still mode     |  |

#### 5.10 Scan Forward

#### 5.11 Scan Reverse

#### 5.12 Scan Stop

Function : Playback moves quickly forward or in reverse

Format : NF (Quick Forward scanning of the disc)

NR (Quick Reverse scanning of the disc)

NS (Stop Quick Forward/Reverse scanning and return to

normal playback)

Explanation: If the command is sent while the player is in Random Access mode, the screen proceeds forward (NF) or in reverse (NR) quickly. When scanning is finished, the player resumes the Random Access mode and returns the completed status message.

If the SCAN command is sent while the player is in Fast Forward or Reverse Playback, the player enters Scan mode.

Once the NS command is sent, the player resets to the normal Playback mode and returns the completed status message.

#### Execution:

| String |                             | Status Return | DVD player             |  |
|--------|-----------------------------|---------------|------------------------|--|
|        | NF <cr> or NR<cr></cr></cr> | R <cr></cr>   | Play mode to Scan mode |  |
|        | NS <cr></cr>                | R <cr></cr>   | Return to Play mode    |  |

#### 5.13 Multi-Speed Forward (DVD, VCD)

#### 5.14 Multi-Speed Reverse (DVD)

Function : Playback occurs at the speed specified in the Speed Register

(Option - Auto Stop)

Format : (Address)MF (Multi-Speed Forward)

(Address)MR (Multi-Speed Reverse) (Address > 0)

Explanation: If the player is in Random Access mode when the command is executed, the player enters Multi-Speed mode and returns the completed status message immediately.

While in Multi-Speed mode, pictures are reproduced at the speed specified by the Speed Register. No audio tracks are played during Multi-Speed playback.

NOTE: These speeds are approximate values only.

If an address is specified, an Auto Stop occurs on the selected sequence. The specified address is written as a Mark Frame or Mark Time and is compared with the current address. If the current address matches the specified address, the player enters Pause or Still mode and returns the completed status message. This command functions in a similar manner as the Stop Marker command.

If another command is issued before the player reaches the specified Address, the Auto Stop command is canceled and the player enters normal Multi-Speed mode. However, if the disc program does not allow a pause, the player ignores the command.

NOTE: DVD offers only fixed speed reverse.

VCD offers 1/2 to 1/16 speed forward only. Sometimes, depending on its forward speed, VCD Multi-Speed Forward may finish several frames earlier than the target address because playback does not rely on Frame counts.

Sometimes an Auto Stop command within a Multi-Speed command misses the specific address. Depending upon when the command is sent, a playback address may be missed by a maximum of ten-Blocks.

The available address modes in each disc type are listed below:

| Address Mode | DVD Video | DVD VR | CD | VCD |
|--------------|-----------|--------|----|-----|
| FR (Frame)   | X         |        |    |     |
| TM (Time)    | X         | Χ      |    | Х   |
| CH (Chapter) | X         | X      |    |     |
| TI (Title)   |           |        |    |     |
| TR (Track)   |           |        |    | X   |

#### Execution:

| String             | Status Return | DVD player                 |
|--------------------|---------------|----------------------------|
| MF <cr></cr>       | R <cr></cr>   | Play to Multi-Speed mode   |
| TM0325MF <cr></cr> |               | Play to 3 min. 25 sec with |
|                    |               | Multi-Speed mode           |
|                    | R <cr></cr>   | Still mode                 |

#### 5.15 Speed (DVD, VCD)

Function : Specifies the speed for Multi-Speed playback

Format : Integer SP

Explanation: The command rewrites the contents of the Speed Register and returns the completed status message. The current mode of the player remains the same.

The speed parameter indicates the number of fields per second. The range is 0 through 90 with a default value of 15. The relationship between the integer, speed parameter and the actual speed of the player is as follows:

| Integer | Speed Parameter | Speed |
|---------|-----------------|-------|
| 60      | 46~90           | 1/1   |
| 30      | 23~45           | 1/2   |
| 15      | 12~22           | 1/4   |
| 7       | 6~11            | 1/8   |
| 4       | 3~5             | 1/16  |
| 1       | 0~2             | STEP1 |

NOTE: When 'REV STEP/REV PLAY' is set to 'Resolution' in ADV.SETUP, DVD only offers fixed reverse speeds which varies from about 1/8 to about 1/16 depending on the transfer rate.

NOTE: VCD only offers 1/2 to 1/16 forward speeds. Reverse speed is not available for VCD. Speeds are approximate values only.

#### Execution:

| String          | Status Return | DVD player                      |
|-----------------|---------------|---------------------------------|
| 4SPMF <cr></cr> | R <cr></cr>   | Play mode to 1/16 speed forward |
| 30SP <cr></cr>  | R <cr></cr>   | Multi-Speed to 1/2 Multi-Speed  |
| 4SPMR <cr></cr> | R <cr></cr>   | Slow speed reverse              |

#### 5.16 Search

Function : Search to specified address

Format : Address SE

Explanation: The specified address is written into the Search Register in accordance with the current Search address mode.

When the Search command is sent to the player, the specified address is compared with the current address. The pick-up is moved so that the difference becomes 0.

Upon reaching the specified address, the player enters the Pause mode for a CD or the Still mode for other disc types. The player then returns the completed status message. If the player misses the specified address or can not find it, an error message (E06 or E12) is returned. However, if the disc program disallows a Time, Chapter or Title Search, the player ignores the

command and an error message (E04) is returned. In addition, if the disc program blocks the Pause command, the player ignores the command.

The DVD-V8000 does not accept other commands during the execution of a Search command, returning an E04 error message. After issuing a Search command, wait until the Return (R) status appears before issuing another command. An exception to this rule is the Mark Frame Play command (i.e. FR1200PL), when it is unnecessary to wait for the R status before sending additional commands.

The available address modes are listed below:

| Address Mode | DVD Video | DVD VR | CD | VCD |
|--------------|-----------|--------|----|-----|
| FR (Frame)   | X         |        |    |     |
| TM (Time)    | X         | X      | X  | X   |
| CH (Chapter) | X         | X      |    |     |
| TI (Title)   | X         | X      |    |     |
| BK(Block)    |           |        | Х  |     |
| IX(Index)    |           |        | Х  |     |
| TR (Track)   |           |        | Х  | Х   |

#### Execution:

| String             | Status Return | DVD player                        |
|--------------------|---------------|-----------------------------------|
| FR4500SE <cr></cr> |               | Play mode<br>Search to Frame 4500 |
|                    | R <cr></cr>   | Still mode (DVD)                  |
| CH5SE <cr></cr>    |               | Play mode<br>Search to Chapter 5  |
|                    | R <cr></cr>   | Still mode                        |
| TR2SE <cr></cr>    |               | Play mode<br>Searches to Track 2  |
|                    | R <cr></cr>   | Still mode (VCD)                  |

#### 5.17 Search & Play

Function : Searches to specified address and starts to play immediately

Format : Address SL

Explanation: The specified address is written into an appropriate register according to the Address. The player then compares the address with the current address. The pick-up moves so that the difference becomes 0.

The player plays a disc immediately after reaching the specific address. In case the player misses or fails to locate the address, it returns an error code (E06 or E12). If Frame is selected in Address Mode, the player ignores the command.

| TI  |           |         |       |     | $\mathbf{P} = \mathbf{r} = -\mathbf{I}$ | I I    |
|-----|-----------|---------|-------|-----|-----------------------------------------|--------|
| INA | available | address | modes | are | IISTEC                                  | DEIOW. |
|     |           |         |       |     |                                         |        |

| Address Mode | DVD Video | DVD VR | CD | VCD |
|--------------|-----------|--------|----|-----|
| FR (Frame)   |           |        |    |     |
| TM (Time)    | X         | Х      | Х  | X   |
| CH (Chapter) | X         | X      |    |     |
| TI (Title)   | X         | X      |    |     |
| BK(Block)    |           |        | Х  |     |
| IX(Index)    |           |        | Х  |     |
| TR (Track)   |           |        | Х  | Х   |

#### Execution:

| String          | Status Return | DVD player                |
|-----------------|---------------|---------------------------|
| CH5SL <cr></cr> |               | Play mode                 |
| TR2SL <cr></cr> | R <cr></cr>   | Search Chapter 5 and Play |
|                 | R <cr></cr>   | Search Track 2 and Play   |

# 5.18 Stop Marker

Function : Stop Marker is set to the specified address

Format : Address SM

Explanation: The specified address is written into the Mark-Frame Register or Mark-Chapter Register in accordance with the address specification flag.

The player returns the completed status message immediately.

The Stop Marker is cleared when the player reaches the marked address via a Play command, a Multi-Speed operation or other action. The player enters the Pause mode (CD) or the Still mode (other disc types) with no messages returned. However, if the disc program does not allow a pause, the player ignores the command.

If the Frame count difference is less than 24 Frames between the present Frame and the stop marker address, the player returns an E06 error message and the marker is not set.

A Time Code or Chapter Number request notes if the player reaches the marked address. The Clear and Reject commands remove the marker.

The Stop Marker is the same in functionality as the Play (or Multi-Speed) Auto Stop commands. The primary difference is when the player return a status message. The Auto Stop command returns the completed status message when the player reaches the marked address. The Stop Marker command returns the message as soon as the Stop Marker is set.

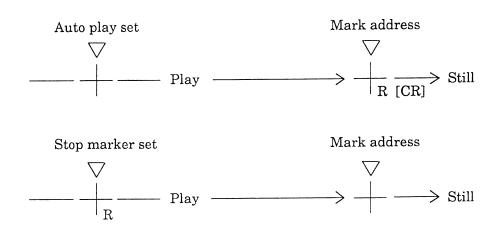

The available address modes are listed below:

| Address Mode | DVD Video | DVD VR | CD | VCD |
|--------------|-----------|--------|----|-----|
| FR (Frame)   | X         |        |    |     |
| TM (Time)    | X         | Χ      | X  | Х   |
| CH (Chapter) | X         | Χ      |    |     |
| TI (Title)   | X         | Χ      |    |     |
| BK(Block)    |           |        | X  |     |
| IX(Index)    |           |        | Χ  |     |
| TR (Track)   |           |        | X  | Х   |

#### Execution:

| String               | Status Return | DVD player                                           |
|----------------------|---------------|------------------------------------------------------|
| TM0325SMPL <cr></cr> | R <cr></cr>   | Pause mode to Play mode                              |
| MF <cr></cr>         | R <cr></cr>   | Multi-Speed mode                                     |
| PL <cr></cr>         | R <cr></cr>   | Play mode plays to 3 minutes 25 seconds ⇒ Still mode |

Special case: When address mode is chapter and the address is followed by - (hyphen) during playing DVD Video, player makes special behavior.

Refer to the page of PL command for detail.

### 5.19 Lead-Out Symbol

Function : Lead-Out is set for an address

Format : LO Command <CR>

Explanation: This symbol can be used in place of a Time Code or a Frame

number as a target address for the Search or Auto Stop functions.

If the player has read the Table of Contents (TOC) from a disc, the Lead-Out Address or Frame Number can be translated into the lead-out Time.

The Lead-Out Search command on a CD or VCD disc stops the player at the end of a program area prior to the read-out area while the Lead-Out Search command on a DVD disc stops the player at the end of this Title.

NOTE: On a VCD disc, the Search address is set several seconds prior to the lead-out point because the Lead-Out command requires the player to read video data in advance.

#### Execution:

| String         | Status Return   | DVD player                       |
|----------------|-----------------|----------------------------------|
| LOSE <cr></cr> | R <cr></cr>     | Search to Still mode             |
| ?T <cr></cr>   | 13642 <cr></cr> | Time code in program end area    |
| LOPL <cr></cr> | R <cr></cr>     | Continue playing to lead-out and |
|                |                 | then return R <cr></cr>          |

#### **5.20** Clear

Function : Clears the digit buffer or mode

Format : CL

Explanation: The command clears the digit buffer content (input value) and

returns the completed status message immediately.

The command releases the Auto Stop or the Stop Marker modes and returns the completed status message immediately. After the commands are released, the player begins normal playback. But the command does not release the Multi Speed command.

The Clear command releases the Repeat mode and erases the Command Stack selections.

#### Execution:

| String                    | Status Return | DVD player                                                      |
|---------------------------|---------------|-----------------------------------------------------------------|
|                           |               | Play mode                                                       |
| FR22000CL2300SE <cr></cr> |               | searches to Frame 2300                                          |
|                           | R <cr></cr>   | Still mode                                                      |
| TM500SMPL <cr></cr>       | R <cr></cr>   | Play with Stop Marker                                           |
| CL <cr></cr>              | R <cr></cr>   | Stop Marker is released<br>and player begins<br>normal playback |

# **5.21 Frame (DVD)**

Function : Address specification flag is set to Frame

Format : FR

Explanation: Address assignment proceeds Frame by Frame. All subsequent

addresses are handled as a Frame number.

NOTE: The player returns E04 when playing Video Recording format DVD.

#### Execution:

| String               | Status Return               | DVD player          |
|----------------------|-----------------------------|---------------------|
| FR123450SE <cr></cr> | searches to Frame<br>123450 | Play to Search mode |
|                      | R <cr></cr>                 | Still mode          |

# 5.22 Block Number (CD)

Function : Address specification flag is set to Block

Format : BK

Explanation: Address assignment proceeds by Block. All subsequent

addresses are handled as a Block number.

1 second consists of 75 Blocks.

The player is unable to Search to a Block Number on VCD disc.

#### Execution:

| String               | Status Return                            | DVD player          |
|----------------------|------------------------------------------|---------------------|
| BK243020SE <cr></cr> | searches to 24 min,<br>30 sec, 20 Blocks | Play to Search mode |
|                      | R <cr></cr>                              | Pause mode          |

#### 5.23 Time (excludes discs without Time Codes)

Function : Address specification flag is set to Time

Format : TM

Explanation: Address assignment proceeds by Time Code. All subsequent

addresses are handled as a Time Code.

(please refer to section 8.10 Serial Use Address Flag)

#### Execution:

| String              | Status Return             | DVD player          |
|---------------------|---------------------------|---------------------|
| TM12345SE <cr></cr> | Search to 123 min, 45 sec | Play to Search mode |
|                     | R <cr></cr>               | Still mode          |

[maximum number for time is 5-digits in length (99959)]

# 5.24 Chapter (DVD)

Function : Address flag is set to Chapter

Format : CH

Explanation: Address assignment proceeds by Chapter number. All subsequent addresses are handled as a Chapter number. If the Chapter number is not recorded on the disc, an error message is returned.

(please refer to section 8.10 Serial Use Address Flag)

#### Execution:

| String           | Status Return        | DVD player          |
|------------------|----------------------|---------------------|
| CH23SE <cr></cr> | Search to Chapter 23 | Play to Search mode |
|                  | R <cr></cr>          | Still mode          |

#### 5.25 Title (DVD)

Function : Address flag is set to Title

Format : TI

Explanation: Address assignment proceeds by Title. All subsequent

addresses are handled as a Title number.

(please refer to section 8.10 Serial Use Address Flag)

#### Execution:

| String          | Status Return     | DVD player          |
|-----------------|-------------------|---------------------|
| TI5SE <cr></cr> | Search to Title 5 | Play to Search mode |
|                 | R <cr></cr>       | Still mode          |

# 5.26 Index (CD)

Function : Address flag is set to Index

Format : IX

Explanation: Address assignment proceeds by Index. All subsequent

addresses are handled as an Index number.

(please refer to 8.10 Serial Use Address Flag)

#### Execution:

| String             | Status Return               | DVD player          |
|--------------------|-----------------------------|---------------------|
| IX1204SE <cr></cr> | Search to Index 4, Track 12 | Play to Search mode |
|                    | R <cr></cr>                 | Pause mode (CD)     |

# 5.27 TRACK (CD, VCD)

Function : Address flag is set to Track

Format : TR

Explanation: Address assignment proceeds by Track. All subsequent

addresses are handled as a Track number.

(please refer to section 8.10 Serial Use Address Flag)

#### Execution:

| String           | Status Return      | DVD player          |
|------------------|--------------------|---------------------|
| TR15SE <cr></cr> | Search to Track 15 | Play to Search mode |
|                  | R <cr></cr>        | Pause mode          |

# 5.28 Select Subtitle (DVD)

Function : Set Subtitle Format : Integer SU

Explanation: The command sets the Subtitle (caption). The player allows up to 32 subtitles for playback. If an unavailable number is selected, the player

returns an E06 error message.

| String        | Status Return | DVD player   |  |
|---------------|---------------|--------------|--|
|               |               | Play mode    |  |
| 0SU <cr></cr> |               |              |  |
|               | R <cr></cr>   | Subtitle off |  |

## 5.29 Select Audio (DVD)

Function : Select Audio Format : Integer AU

Explanation: The command selects the audio channel (Audio Track). The player allows up to 8 audio channels for playback. If an unavailable number is selected, the player returns an E06 error message.

NOTE: If the setting is 0, the Audio Mute is ON.

Execution:

| String        | Status Return | DVD player    |  |
|---------------|---------------|---------------|--|
| 0411 00       |               | Play mode     |  |
| 0AU <cr></cr> |               |               |  |
|               | R <cr></cr>   | Audio Mute ON |  |

## 5.30 Select Aspect (DVD)

Format : Select Aspect Ratio

Function : Integer AP

Explanation: The command sets the Aspect Ratio for playback. The three ratios are Pan & Scan, Letter Box or Wide. If a disc does not offer video output options, the player returns an E04 error message.

| Argument | Aspect Ratio (Video output) |
|----------|-----------------------------|
| 1        | Pan & Scan                  |
| 2        | Letter Box                  |
| 3        | Wide                        |

## 5.31 Select Angle (DVD)

Function : Select Angle Format : Integer AG

Explanation: The command selects a viewing angle. The player allows up to 9 angles (1AG through 9AG) for playback. If an unavailable angle is selected, the player returns an error message (E04 or E06).

| String        | Status Return | DVD player       |
|---------------|---------------|------------------|
|               |               | Play mode        |
| 1AG <cr></cr> |               |                  |
|               | R <cr></cr>   | Angle is changed |

## 5.32 Select Parental-Level (DVD)

Function : Set Parental Level

Format : Integer PT

Explanation: The command sets the parental level. The player allows up to 8 levels for playback. If an unavailable level is selected, the player returns an

error message.

Note: The player accepts this command only when playing a DVD disc.

## 5.33 Audio Control (DVD, CD, VCD)

Function : Control Audio Output

Format : Integer AD

Explanation: The command allows changes to the audio output from the default value then returns the completed status message. The player resets to the default value when the tray opens or when the power cycles.

NOTE: The player automatically resets the audio control to 3 (Audio 1), when it is powered ON. And the player resets the audio control to 7 when CD or VCD is loaded.

The output channel assignment for each integer (argument) is listed below:

| Argument | DVD     | CD <sup>1</sup> | VCD    |
|----------|---------|-----------------|--------|
| 0        | Off     | Off             | Off    |
| 1        | Audio 2 |                 |        |
| 2        | Audio 3 |                 |        |
| 3        | Audio 1 |                 |        |
| 4        | Off     | Off             | Off    |
| 5        | Audio 5 | L               | L      |
| 6        | Audio 6 | R               | R      |
| 7        | Audio 4 | Stereo          | Stereo |

When playing DVD VR with bilingual audio, the output channel assignment for each integer (argument) is listed below:

| Argument | DVD | ٧R | with | bilingual |
|----------|-----|----|------|-----------|
|          |     |    |      |           |

| - | _          |
|---|------------|
| 0 | Off        |
| 1 |            |
| 2 |            |
| 3 |            |
| 4 | Off        |
| 5 | Main       |
| 6 | Sub        |
| 7 | Main + Sub |

#### Execution:

| String        | Status Return | DVD player                    |
|---------------|---------------|-------------------------------|
| 5AD <cr></cr> | R <cr></cr>   | audio output = Stereo becomes |
|               |               | audio output = Audio 5, L-ch  |

## 5.34 Video Control

Function : Video switch is turned ON / OFF

Format : Integer VD

Explanation: The command switches the video output ON or OFF then

returns the completed status message. The default is 1 (video ON).

The squelch switch adjusts the video output when the video control is ON (during playback). If the player is in Park or Pause mode, the video output is OFF and the color background is displayed.

When the Video Control is set to 0 (OFF), the video is squelched at all times.

| Argument | Function | Video Switch |
|----------|----------|--------------|
| 0        | OFF      | OFF          |
| 1        | ON       | ON           |

#### Execution:

| String        | Status Return | DVD player         |
|---------------|---------------|--------------------|
| 0VD <cr></cr> | R <cr></cr>   | Video Switch = ON  |
|               |               | Video Switch = OFF |

## 5.35 Display Control

Function : Character display is turned ON / OFF

Format : Integer DS

Explanation: The player rewrites the Display Control Register (argument) then returns the completed status message. The default register value is 0 (display switched OFF). Arguments can display User's Area Characters, Title Number, Time Code, Chapter Number and Audio Output information.

Display changes are restricted when Argument 1 is set through the serial connection. The remote control is blocked from changing the on-screen display.

NOTE: The displayed Frame number attempts to auto-correct to the actual Frame number, however, Frames continue to advance during playback.

| <u>Argument</u> | Function                                            |
|-----------------|-----------------------------------------------------|
| 0               | OFF                                                 |
| 1               | Displays user's area that is set by Register A      |
| 2               | When playing DVD:                                   |
|                 | Title, Number of total Title, play time             |
|                 | Remain time and total time based on each Title      |
|                 | Audio, Subtitle, Angle                              |
|                 | When playing CD/VCD:                                |
|                 | Track, Number of total Track, play time             |
|                 | Remain time and total time based on each Title      |
| 3               | When playing DVD:                                   |
|                 | Chapter, Number of total Chapter, play time         |
|                 | Remain time and total time based on each Chapter    |
|                 | Transfer rate                                       |
|                 | When playing CD/VCD:                                |
|                 | Play time, remain time and total time based on Disc |

#### Execution:

| String        | Status Return | DVD player                  |
|---------------|---------------|-----------------------------|
| 1DS <cr></cr> |               | Display Switch = OFF to     |
|               |               | Display Switch = ON         |
|               | R <cr></cr>   | Display condition is set on |
|               |               | Register A                  |
| 3DS <cr></cr> | R <cr></cr>   | Display condition = 3       |
| 0DS <cr></cr> | R <cr></cr>   | Display Switch = OFF        |

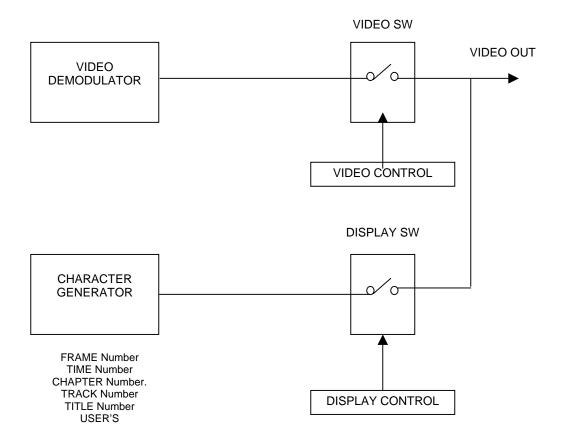

# 5.36 Key Lock

Function : The key lock switches ON / OFF

Format : Integer KL

Explanation: The command enables/disables the remote control and access through the front panel. LCD button and the keys of EXTEND TERMINAL can't be disabled by this command.

Integer is 1 digit or 5 digits.

#### In case of 1 digit:

If the key lock switch is set to 1, all buttons (front panel and remote control) including the power control are disabled and REMOTE CONTROL and FRONT KEY in ADV.SETUP are set to Disable. Use this setting for a PC-controlled player to lessen interference from outside sources such as remote controls.

If the key lock switch is set to 2, only the tray open button/key is disabled and the OP command no longer controls the tray. And the setting of TRY in ADV.SETUP is set to Disable. Thus, after powering OFF the player, the locked tray protects the disc from unauthorized personnel.

| Argument | Function                     |
|----------|------------------------------|
| 0        | Unlock                       |
| 1        | Locks all keys include power |
| 2        | Locks only tray open         |

| String        | Status Return | DVD player              |
|---------------|---------------|-------------------------|
| 1KL <cr></cr> | R <cr></cr>   | Key Lock ON             |
| OKL <cr></cr> | R <cr></cr>   | Key Lock OFF (unlocked) |
| 2KL <cr></cr> | R <cr></cr>   | Tray Open Lock ON       |

# In case of 5 digits : Format $1C_1C_2C_3C_4KL$

| Tray Lock                     | 1:ON | 0:OFF |
|-------------------------------|------|-------|
| PASS THROUGH-MONITOR key Lock | 1:ON | 0:OFF |
| PASS THROUGH-VIDEO key Lock   | 1:ON | 0:OFF |
| PASS THROUGH -AUDIO key Lock  | 1:ON | 0:OFF |

Other keys are unlocked.

The default setting of PASS THROUGH key lock is OFF.

## 5.37 Stack Group Set (DVD)

Function : Set the Command Stack Group

Format : Integer GP

Explanation: The command sets the stack group for execution or access. It is added in conjunction with the [BS] (COMMAND STACK PLAY) command.

1 to 300, decimal system integer number is used in the argument.

## 5.38 Command Stack Play (DVD)

Function : Execute Command Stack

Format : Integer BS

Explanation: The command executes the Command stack group after

specifying the group number with the GP command.

The player returns an E06 error message if the BS command is issued with an unknown or unspecified group/step number.

1 to 300, decimal system integer number is used in the argument.

| String             | Status Return | DVD player                    |
|--------------------|---------------|-------------------------------|
| 25GP16BS <cr></cr> | R <cr></cr>   | Execute from group 25/step 16 |

# 5.39 Stack Data Upload

Function : Reads the data in the player: Command Stack data

Format : BU

Explanation: The player, while in Park mode, sends the data to the computer

after sending the command.

The Communication flows as shown below.

(N=9320)

| Computer                                       | DVD player            |
|------------------------------------------------|-----------------------|
| -                                              | BU <cr>&gt;</cr>      |
|                                                | <r<cr></r<cr>         |
| <-                                             | -1st byte data        |
| <                                              | -2nd byte data        |
|                                                | ~                     |
| <(1                                            | N-1)th byte data      |
| <nt< td=""><td>h byte data<cr></cr></td></nt<> | h byte data <cr></cr> |
|                                                | R <cr></cr>           |

## Format of the data:

| ВР          | Contents                              | Numbers of bytes |
|-------------|---------------------------------------|------------------|
| 0 - 1       | (1) Total number of the transfer data | 2 bytes          |
|             | (fixed number = 2468H)                |                  |
| 2 - 3       | (2) The version of this data format   | 2 bytes          |
|             | (fixed value)                         |                  |
| 4 - 5       | (3) Command #1 Search Pointer         | 2 bytes          |
| 6 - 7       | Command #2 Search Pointer             | 2 bytes          |
| ~           | ~                                     | ~                |
| 600 - 601   | Command #299 Search Pointer           | 2 bytes          |
| 602 - 603   | Command #300 Search Pointer           | 2 bytes          |
| 604 - 605   | (4) Number of Next Command Data       | 2 bytes          |
| 606 - 607   | (5) Number of Next Command Group      | 2 bytes          |
| 608 - 1207  | (6) fixed data ffH                    | 600 bytes        |
| 1208 - 1213 | (7) fixed data ffH                    | 6 bytes          |

| 1214 - 1215 | (8) Next Data Address  | 2 bytes    |
|-------------|------------------------|------------|
| 1216 - 9315 | (9) Command Stack Data | 8100 bytes |
| 9316 - 9319 | (10) Checksum          | 4 bytes    |

#### (1) Fixed data:

indicates the total data bytes of this transfer with HEX digits 2468H = 9320

#### (2) Fixed data:

indicates the version of this data format is (0200H) now

To avoid errors, this code must remain intact. Do not change any digits within this code.

(3)

indicates the head address of the #Nth Command Stack data

The head address is a relative address. The base address is (BP = 1216) and (BP = 1216) is the head byte of the Command Stack Data in this format.  $(N = 1 \sim 300)$ 

If the data of #Nth is invalid, it shows (ffffH).

(4)

indicates the numbers of the registered Command Stacks It is available from 0 to 299 in a HEX digit format.

(5)

indicates the group number of the next Command Stack It is available from 0 to 299 in a HEX digit format.

- (6) Fixed data:
- (7) Fixed data:
- (8)

indicates the head address of the next Command Stack data

The head address is a relative address. The base address is (BP = 1216) and (BP = 1216) is the head byte of the Command Stack Data in this format.

(9)

Comprises the body of the data

(10)

checksum of the data that indicates the result of adding up BP 0 through BP 9315 and shows in HEX (double word) format

#### Format of Command Stack data in the data:

The length of Command Stack data is 16 bytes. This is a fixed length. Each byte is made up of aH (upper nibble) and one digit of the command (lower

nibble). The command length is available up to 16 digits. If the command length is less than 16 digits, it fills with (00H).

#### Example:

Segment Play Command : Title 02, from Frame 3600 to Frame 4800 > 4020036000048007

| BP                    | Data | Explanations |
|-----------------------|------|--------------|
| 1216 + COMMAND_SRP #n | a4H  |              |
| + 1                   | a0H  |              |
| + 2                   | a2H  |              |
| + 3                   | a0H  |              |
| + 4                   | a0H  |              |
| + 5                   | а3Н  |              |
| + 6                   | а6Н  |              |
| + 7                   | a0H  |              |
| + 8                   | a0H  |              |
| + 9                   | a0H  |              |
| + 10                  | a0H  |              |
| + 11                  | a4H  |              |
| + 12                  | a8H  |              |
| + 13                  | a0H  |              |
| + 14                  | a0H  |              |
| + 15                  | а7Н  |              |

<sup>\*</sup>COMMAND SRP #n: Command #n Search Pointer

Outline of command: Command has these formats as follows.

DVD 4 digits command (sets the player, the video and the audio control)

DVD 6 digits command (sets the attribute control)

DVD 10 digits command (Chapter Search Command)

DVD 12-digit command (Chapter Segment Play)

DVD 14-digit command (Frame Search)

DVD 16-digit command (Segment Play)

The following four command functions in Command Stack are not regulated in Barcode Format. These commands are regulated as follows.

1) End of Group mark: The first byte is (ffH), the others are (00H)

2) REPEAT: (49a3H) 3) WAIT: (4bxxxxH) 4) GOTO: (4axxxxH) 5) PASS THROUGH KEY Disable - 4c17H

Enable - 4c06H

6) PASS THROUGH 4cxxxxH

## Execution:

| String       | Status Return                                | DVD player                                                                                 |
|--------------|----------------------------------------------|--------------------------------------------------------------------------------------------|
| BU <cr></cr> |                                              | Park mode                                                                                  |
|              | R <cr><br/>20e4001002<br/>6743<cr></cr></cr> | Receives the command and starts the transfer of the data, 9320 bytes (ends with <cr>)</cr> |
|              | R <cr></cr>                                  |                                                                                            |

## 5.40 Stack Data Download

Function : Sends the following data to the player; Command Stack data

Format : BD

Explanation: The computer sends Command Stack data to the Parked player

if a disc is in the tray.

Refer to the descriptions of Command Stack Data Upload.

The Communication flows as follows.

(N=9320)

| Computer |                             | DVD player |
|----------|-----------------------------|------------|
|          | BD <cr>&gt;</cr>            |            |
|          | <r<cr></r<cr>               |            |
|          | 1st byte data>              |            |
|          | 2nd byte data>              |            |
|          | ~                           |            |
|          | (N-1)th byte data>          |            |
|          | Nth byte data <cr>&gt;</cr> |            |
|          | <r<cr></r<cr>               |            |

## Execution:

| String                       | Status Return | DVD player                                                                              |
|------------------------------|---------------|-----------------------------------------------------------------------------------------|
| BD <cr></cr>                 |               | Park mode                                                                               |
| 20e400100267<br>43 <cr></cr> | R <cr></cr>   | Receives the command and starts the receiving data, 9320 bytes. It ends with <cr>.</cr> |

<sup>\*</sup>Refer to the Barcode Format

R<CR>

# 5.41 Weekly Timer Data Upload

Function : Reads the data of the Weekly Timer in the player.

Format : WU

Explanation: The player sends the Weekly Timer data to the computer if the

player is Parked and if a disc is in the tray.

The Communication flows as follows.

## Flow of the communication:

| Computer |                            | DVD player |
|----------|----------------------------|------------|
|          | WU <cr>&gt;</cr>           |            |
|          | <r<cr></r<cr>              |            |
|          | <1st byte data             |            |
|          | <2nd byte data             | •          |
|          | ~                          |            |
|          | <245th byte data           |            |
|          | <246th byte data <cr></cr> |            |
|          | <r<cr></r<cr>              |            |

## Format of the data:

| BP    | Contents                                                                                    | Numbers of bytes |
|-------|---------------------------------------------------------------------------------------------|------------------|
| 0 - 1 | (1) Total number of the transfer data.                                                      | 2 bytes          |
|       | (fixed number = 00f6H)                                                                      |                  |
|       | FIRST PAGE                                                                                  |                  |
| 2     | (2) Set the mode on Monday                                                                  | 1 bytes          |
| 3     | (3) Set the ON hour on Monday                                                               | 1 bytes          |
| 4     | Set the ON minute on Monday                                                                 | 1 bytes          |
| 5     | (4) Set the OFF hour on Monday                                                              | 1 bytes          |
| 6     | Set the OFF minute on Monday                                                                | 1 bytes          |
| 7     | (5) 00 (fixed data = 00H)                                                                   | 1 bytes          |
| 8     | (6) Upper digit of Title number or<br>Stack group number searched on<br>Mon. (set with BCD) | 1 bytes          |
| 9     | Lower digit of Title number of Stack group number searched on Mon. (set with BCD)           | 1 bytes          |

| 10 | (7) Upper digit of Chapter number                                                          | 1 bytes |
|----|--------------------------------------------------------------------------------------------|---------|
|    | searched on Mon. (set with BCD)                                                            |         |
| 11 | Lower digit of Chapter number searched on Mon. (set with BCD)                              | 1 bytes |
| 12 | (2) Set the mode on Tuesday                                                                | 1 bytes |
| ~  | (3) - (7) ~                                                                                | ~       |
| 22 | (2) Set the mode on Wednesday                                                              | 1 bytes |
| ~  | (3) - (7) ~                                                                                | ~       |
| 32 | (2) Set the mode on Thursday                                                               | 1 bytes |
| ~  | (3) - (7) ~                                                                                | ~       |
| 42 | (2) Set the mode on Friday                                                                 | 1 bytes |
| ~  | (3) - (7) ~                                                                                | ~       |
| 52 | (2) Set the mode on Saturday                                                               | 1 bytes |
| ~  | (3) - (7) ~                                                                                | ~       |
| 62 | (2) Set the mode on Sunday                                                                 | 1 bytes |
| 63 | (3) Set the ON hour on Sun.                                                                | 1 bytes |
| 64 | Set the ON minute on Sun.                                                                  | 1 bytes |
| 65 | (4) Set the OFF hour on Sun.                                                               | 1 bytes |
| 66 | Set the OFF minute on Sun.                                                                 | 1 bytes |
| 67 | (5) 00 (fixed data = 00H)                                                                  | 1 bytes |
| 68 | (6) Upper digit of Title number or 1 by Stack group number searched on Sun. (set with BCD) |         |
| 69 | Lower digit of Title number of Stack group number searched on Sun. (set with BCD)          | 1 bytes |
| 70 | (7) Upper digit of Chapter number searched on Sun. (set with BCD)                          | 1 bytes |
| 71 | Lower digit of Chapter number searched on Sun. (set it with BCD)                           | 1 bytes |
| 72 | (2) Set the mode on all days during a week                                                 | 1 bytes |
| 73 | (3) Set the ON hour on all days during a week                                              | 1 bytes |
| 74 | Set the ON minute on all days during a week                                                | 1 bytes |
| 75 | (4) Set the OFF hour on all days during a week                                             | 1 bytes |
| 76 | Set the OFF minute on all days during a week                                               | 1 bytes |
| 77 | (5) 00 (fixed data = 00H)                                                                  | 1 bytes |
| 78 | (6) Upper digit of Title number or                                                         | 1 bytes |

|     | Stack group number searched on all days during a week (set with BCD)                                |         |
|-----|----------------------------------------------------------------------------------------------------|---------|
| 79  | Lower digit of Title number of Stack group number searched on all days during a week (set with BCD) | 1 bytes |
| 80  | (7) Upper digit of Chapter number searched on all days during a week (set with BCD)                 | 1 bytes |
| 81  | Lower digit of Chapter number searched on all days during a week (set with BCD)                     | 1 bytes |
|     | SECOND PAGE                                                                                         |         |
| 82  | (2) Set the mode on Monday                                                                          | 1 bytes |
| 83  | (3) Set the ON hour on Monday                                                                       | 1 bytes |
| 84  | Set the ON minute on Monday                                                                         | 1 bytes |
| 85  | (4) Set the OFF hour on Monday                                                                      | 1 bytes |
| 86  | Set the OFF minute on Monday                                                                        | 1 bytes |
| 87  | (5) 00 (fixed data = 00H)                                                                           | 1 bytes |
| 88  | (6) Upper digit of Title number or<br>Stack group number searched on<br>Mon. (set with BCD)         | 1 bytes |
| 89  | Lower digit of Title number of Stack group number searched on Mon. (set with BCD)                   | 1 bytes |
| 90  | (7) Upper digit of Chapter number searched on Mon. (set with BCD)                                   | 1 bytes |
| 91  | Lower digit of Chapter number 1 byte searched on Mon. (set with BCD)                                |         |
| 92  | (2) Set the mode on Tuesday                                                                         | 1 bytes |
| ~   | (3) - (7) ~                                                                                         | ~       |
| 102 | (2) Set the mode on Wednesday                                                                       | 1 bytes |
| ~   | (3) - (7) ~                                                                                         | ~       |
| 112 | (2) Set the mode on Thursday                                                                        | 1 bytes |
| ~   | (3) - (7) ~                                                                                         | ~       |
| 122 | (2) Set the mode on Friday                                                                          | 1 bytes |
| ~   | (3) - (7) ~                                                                                         | ~       |
| 132 | (2) Set the mode on Saturday                                                                        | 1 bytes |
| ~   | (3) - (7) ~                                                                                         | ~       |
| 142 | (2) Set the mode on Sunday                                                                          | 1 bytes |
| 143 | (3) Set the ON hour on Sun.                                                                         | 1 bytes |
| 144 | Set the ON minute on Sun.                                                                           | 1 bytes |
| 145 | (4) Set the OFF hour on Sun.                                                                        | 1 bytes |

| 146 Set the OFF minute on Sun. 1 bytes   147 (5) 00 (fixed data = 00H) 1 bytes   148 (6) Upper digit of Title number or   Stack group number searched on   Sun. (set with BCD)   149 Lower digit of Title number of Stack   group number searched on Sun.   (set with BCD)   150 (7) Upper digit of Chapter number   searched on Sun. (set with BCD)   151 Lower digit of Chapter number   searched on Sun. (set with BCD)   152 (2) Set the mode on all days during a   week   153 (3) Set the ON hour on all days during a   week   154 Set the ON minute on all days during a   week   155 (4) Set the OFF hour on all days   during a week   156 Set the OFF minute on all days   during a week   157 (5) 00 (fixed data = 00H)   158 (6) Upper digit of Title number or   Stack group number searched on all days   during a week  (set with BCD)   159 Lower digit of Title number of Stack   group number searched on all days   during a week  (set with BCD)   160 (7) Upper digit of Chapter number   searched on all days during a week  (set with BCD)   161 Lower digit of Title number of Stack   group number searched on all days   during a week (set with BCD)   160 (7) Upper digit of Chapter number   searched on all days during a week   (set with BCD)   161 Lower digit of Chapter number   searched on all days during a week   (set with BCD)   162 (2) Set the mode on Monday   1 bytes   163 (3) Set the ON hour on Monday   1 bytes   164 Set the ON minute on Monday   1 bytes   165 (4) Set the OFF hour on Monday   1 bytes   166 Set the OFF minute on Monday   1 bytes   167 (5) 00 (fixed data = 00H)   168 (6) Upper digit of Title number or   Stack group number searched on   1 bytes   168 (6) Upper digit of Title number or   Stack group number searched on   1 bytes   168 (6) Upper digit of Title number or   Stack group number searched on   1 bytes   168 (6) Upper digit of Title number or   Stack group number searched on   1 bytes   169 (5) 00 (fixed data = 00H)   1 bytes   160 (5) 00 (fixed data = 00H)   1 bytes   160 (5) Upper digit of Title number or   160 ( |     |                                       |         |
|----------------------------------------------------------------------------------------------------|-----|---------------------------------------|---------|
| 148 (6) Upper digit of Title number or Stack group number searched on Sun. (set with BCD)  149 Lower digit of Title number of Stack group number searched on Sun. (set with BCD)  150 (7) Upper digit of Chapter number searched on Sun. (set with BCD)  151 Lower digit of Chapter number searched on Sun. (set with BCD)  152 (2) Set the mode on all days during a week  153 (3) Set the ON hour on all days during a week  154 Set the ON minute on all days during a week  155 (4) Set the OFF hour on all days during a week  156 Set the OFF minute on all days during a week  157 (5) 00 (fixed data = 00H)  158 (6) Upper digit of Title number or Stack group number searched on all days during a week (set with BCD)  159 Lower digit of Title number of Stack group number searched on all days during a week (set with BCD)  160 (7) Upper digit of Chapter number searched on all days during a week (set with BCD)  161 Lower digit of Chapter number searched on all days during a week (set with BCD)  162 (2) Set the mode on Monday  163 (3) Set the ON hour on Monday  164 Set the ON hour on Monday  165 (4) Set the ON hour on Monday  166 Set the OFF minute on Monday  167 (5) 00 (fixed data = 00H)  168 (6) Upper digit of Title number or Nonday  169 Set the ON minute on Monday  170 Set the ON hour on Monday  180 Set the ON hour on Monday  180 Set the ON hour on Monday  180 Set the ON hour on Monday  180 Set the OFF minute on Monday  180 Set the OFF minute on Monday                                                  | 146 | Set the OFF minute on Sun.            | 1 bytes |
| Stack group number searched on Sun. (set with BCD)  149 Lower digit of Title number of Stack group number searched on Sun. (set with BCD)  150 (7) Upper digit of Chapter number searched on Sun. (set with BCD)  151 Lower digit of Chapter number searched on Sun. (set with BCD)  152 (2) Set the mode on all days during a week  153 (3) Set the ON hour on all days during a week  154 Set the ON minute on all days during a week  155 (4) Set the OFF hour on all days during a week  156 Set the OFF minute on all days during a week  157 (5) 00 (fixed data = 00H) 1 bytes  158 (6) Upper digit of Title number or Stack group number searched on all days during a week (set with BCD)  159 Lower digit of Title number of Stack group number searched on all days during a week (set with BCD)  160 (7) Upper digit of Chapter number searched on all days during a week (set with BCD)  161 Lower digit of Chapter number searched on all days during a week (set with BCD)  162 (2) Set the mode on Monday 1 bytes  163 (3) Set the ON hour on Monday 1 bytes  164 Set the ON minute on Monday 1 bytes  165 (4) Set the OFF hour on Monday 1 bytes  166 Set the OFF minute on Monday 1 bytes  167 (5) 00 (fixed data = 00H) 1 bytes                                                                                                    | 147 | (5) 00 (fixed data = 00H)             | 1 bytes |
| group number searched on Sun. (set with BCD)  150 (7) Upper digit of Chapter number searched on Sun. (set with BCD)  151 Lower digit of Chapter number searched on Sun. (set it with BCD)  152 (2) Set the mode on all days during a week  153 (3) Set the ON hour on all days during a week  154 Set the ON minute on all days during a week  155 (4) Set the OFF hour on all days during a week  156 Set the OFF minute on all days during a week  157 (5) 00 (fixed data = 00H)  158 (6) Upper digit of Title number or Stack group number searched on all days during a week (set with BCD)  159 Lower digit of Title number of Stack group number searched on all days during a week (set with BCD)  160 (7) Upper digit of Chapter number searched on all days during a week (set with BCD)  161 Lower digit of Chapter number searched on all days during a week (set with BCD)  162 (2) Set the mode on Monday  1 bytes  163 (3) Set the ON hour on Monday  1 bytes  164 Set the OFF hour on Monday  1 bytes  165 (4) Set the OFF hour on Monday  1 bytes  166 Set the OFF minute on Monday  1 bytes  167 (5) 00 (fixed data = 00H)  1 bytes                                                                                                    | 148 | Stack group number searched on        | 1 bytes |
| Searched on Sun. (set with BCD)  151    Lower digit of Chapter number searched on Sun. (set it with BCD)  152    (2) Set the mode on all days during a week  153    (3) Set the ON hour on all days during a week  154    Set the ON minute on all days during a week  155    (4) Set the OFF hour on all days during a week  156    Set the OFF minute on all days during a week  157    (5) 00 (fixed data = 00H)    1 bytes  158    (6) Upper digit of Title number or Stack group number searched on all days during a week (set with BCD)  159    Lower digit of Title number of Stack group number searched on all days during a week (set with BCD)  160    (7) Upper digit of Chapter number searched on all days during a week (set with BCD)  161    Lower digit of Chapter number searched on all days during a week (set with BCD)  162    (2) Set the mode on Monday    1 bytes  163    (3) Set the ON hour on Monday    1 bytes  164    Set the ON minute on Monday    1 bytes  165    (4) Set the OFF hour on Monday    1 bytes  166    Set the OFF minute on Monday    1 bytes  167    (5) 00 (fixed data = 00H)    1 bytes                                                                                                    | 149 | group number searched on Sun.         | 1 bytes |
| Searched on Sun. (set it with BCD)   152   (2) Set the mode on all days during a week   1 bytes   1 bytes   1 byte   | 150 |                                       | 1 bytes |
| Week  153 (3) Set the ON hour on all days during a week  154 Set the ON minute on all days during a week  155 (4) Set the OFF hour on all days during a week  156 Set the OFF minute on all days during a week  157 (5) 00 (fixed data = 00H) 1 bytes  158 (6) Upper digit of Title number or Stack group number searched on all days during a week (set with BCD)  159 Lower digit of Title number of Stack group number searched on all days during a week (set with BCD)  160 (7) Upper digit of Chapter number searched on all days during a week (set with BCD)  161 Lower digit of Chapter number searched on all days during a week (set with BCD)  161 Lower digit of Chapter number searched on all days during a week (set with BCD)  162 (2) Set the mode on Monday 1 bytes  163 (3) Set the ON hour on Monday 1 bytes  164 Set the ON minute on Monday 1 bytes  165 (4) Set the OFF hour on Monday 1 bytes  166 Set the OFF minute on Monday 1 bytes  167 (5) 00 (fixed data = 00H) 1 bytes  168 (6) Upper digit of Title number or 1 bytes                                                                                                    | 151 | · · · · · · · · · · · · · · · · · · · | 1 bytes |
| during a week  154 Set the ON minute on all days during a week  155 (4) Set the OFF hour on all days during a week  156 Set the OFF minute on all days during a week  157 (5) 00 (fixed data = 00H) 1 bytes  158 (6) Upper digit of Title number or Stack group number searched on all days during a week (set with BCD)  159 Lower digit of Title number of Stack group number searched on all days during a week (set with BCD)  160 (7) Upper digit of Chapter number searched on all days during a week (set with BCD)  161 Lower digit of Chapter number searched on all days during a week (set with BCD)  161 Lower digit of Chapter number searched on all days during a week (set with BCD)  162 (2) Set the mode on Monday 1 bytes  163 (3) Set the ON hour on Monday 1 bytes  164 Set the OFF hour on Monday 1 bytes  165 (4) Set the OFF minute on Monday 1 bytes  166 Set the OFF minute on Monday 1 bytes  167 (5) 00 (fixed data = 00H) 1 bytes  168 (6) Upper digit of Title number or 1 bytes                                                                                                    | 152 |                                       | 1 bytes |
| a week  155 (4) Set the OFF hour on all days during a week  156 Set the OFF minute on all days during a week  157 (5) 00 (fixed data = 00H) 1 bytes  158 (6) Upper digit of Title number or Stack group number searched on all days during a week (set with BCD)  159 Lower digit of Title number of Stack group number searched on all days during a week (set with BCD)  160 (7) Upper digit of Chapter number searched on all days during a week (set with BCD)  161 Lower digit of Chapter number searched on all days during a week (set with BCD)  162 (2) Set the mode on Monday 1 bytes  163 (3) Set the ON hour on Monday 1 bytes  164 Set the ON minute on Monday 1 bytes  165 (4) Set the OFF hour on Monday 1 bytes  166 Set the OFF minute on Monday 1 bytes  167 (5) 00 (fixed data = 00H) 1 bytes  168 (6) Upper digit of Title number or 1 bytes                                                                                                    | 153 | , · ·                                 | 1 bytes |
| during a week   156                                                                                                    | 154 | , ,                                   | 1 bytes |
| during a week  157 (5) 00 (fixed data = 00H) 1 bytes  158 (6) Upper digit of Title number or Stack group number searched on all days during a week (set with BCD)  159 Lower digit of Title number of Stack group number searched on all days during a week (set with BCD)  160 (7) Upper digit of Chapter number searched on all days during a week (set with BCD)  161 Lower digit of Chapter number searched on all days during a week (set with BCD)  162 Lower digit of Chapter number searched on all days during a week (set with BCD)  THIRD PAGE  162 (2) Set the mode on Monday 1 bytes  163 (3) Set the ON hour on Monday 1 bytes  164 Set the ON minute on Monday 1 bytes  165 (4) Set the OFF hour on Monday 1 bytes  166 Set the OFF minute on Monday 1 bytes  167 (5) 00 (fixed data = 00H) 1 bytes                                                                                                    | 155 |                                       | 1 bytes |
| 158 (6) Upper digit of Title number or Stack group number searched on all days during a week (set with BCD)  159 Lower digit of Title number of Stack group number searched on all days during a week (set with BCD)  160 (7) Upper digit of Chapter number searched on all days during a week (set with BCD)  161 Lower digit of Chapter number searched on all days during a week (set with BCD)  162 Lower digit of Chapter number searched on all days during a week (set with BCD)  THIRD PAGE  162 (2) Set the mode on Monday 1 bytes  163 (3) Set the ON hour on Monday 1 bytes  164 Set the ON minute on Monday 1 bytes  165 (4) Set the OFF hour on Monday 1 bytes  166 Set the OFF minute on Monday 1 bytes  167 (5) 00 (fixed data = 00H) 1 bytes  168 (6) Upper digit of Title number or 1 bytes                                                                                                    | 156 | I                                     | 1 bytes |
| Stack group number searched on all days during a week (set with BCD)  159 Lower digit of Title number of Stack group number searched on all days during a week (set with BCD)  160 (7) Upper digit of Chapter number searched on all days during a week (set with BCD)  161 Lower digit of Chapter number searched on all days during a week (set with BCD)  THIRD PAGE  162 (2) Set the mode on Monday 1 bytes  163 (3) Set the ON hour on Monday 1 bytes  164 Set the ON minute on Monday 1 bytes  165 (4) Set the OFF hour on Monday 1 bytes  166 Set the OFF minute on Monday 1 bytes  167 (5) 00 (fixed data = 00H) 1 bytes  168 (6) Upper digit of Title number or 1 bytes                                                                                                    | 157 | (5) 00 (fixed data = 00H)             | 1 bytes |
| group number searched on all days during a week (set with BCD)  160 (7) Upper digit of Chapter number searched on all days during a week (set with BCD)  161 Lower digit of Chapter number searched on all days during a week (set with BCD)  THIRD PAGE  162 (2) Set the mode on Monday 1 bytes  163 (3) Set the ON hour on Monday 1 bytes  164 Set the ON minute on Monday 1 bytes  165 (4) Set the OFF hour on Monday 1 bytes  166 Set the OFF minute on Monday 1 bytes  167 (5) 00 (fixed data = 00H) 1 bytes                                                                                                    | 158 | Stack group number searched on all    | 1 bytes |
| searched on all days during a week (set with BCD)  161 Lower digit of Chapter number searched on all days during a week (set with BCD)  THIRD PAGE  162 (2) Set the mode on Monday 1 bytes  163 (3) Set the ON hour on Monday 1 bytes  164 Set the ON minute on Monday 1 bytes  165 (4) Set the OFF hour on Monday 1 bytes  166 Set the OFF minute on Monday 1 bytes  167 (5) 00 (fixed data = 00H) 1 bytes  168 (6) Upper digit of Title number or 1 bytes                                                                                                    | 159 | group number searched on all days     | 1 bytes |
| searched on all days during a week (set with BCD)  THIRD PAGE  162 (2) Set the mode on Monday 1 bytes 163 (3) Set the ON hour on Monday 1 bytes 164 Set the ON minute on Monday 1 bytes 165 (4) Set the OFF hour on Monday 1 bytes 166 Set the OFF minute on Monday 1 bytes 167 (5) 00 (fixed data = 00H) 1 bytes 168 (6) Upper digit of Title number or 1 bytes                                                                                                    | 160 | searched on all days during a week    | 1 bytes |
| 162       (2) Set the mode on Monday       1 bytes         163       (3) Set the ON hour on Monday       1 bytes         164       Set the ON minute on Monday       1 bytes         165       (4) Set the OFF hour on Monday       1 bytes         166       Set the OFF minute on Monday       1 bytes         167       (5) 00 (fixed data = 00H)       1 bytes         168       (6) Upper digit of Title number or       1 bytes                                                                                                    | 161 | searched on all days during a week    | 1 bytes |
| 163       (3) Set the ON hour on Monday       1 bytes         164       Set the ON minute on Monday       1 bytes         165       (4) Set the OFF hour on Monday       1 bytes         166       Set the OFF minute on Monday       1 bytes         167       (5) 00 (fixed data = 00H)       1 bytes         168       (6) Upper digit of Title number or       1 bytes                                                                                                    |     | THIRD PAGE                            |         |
| 164 Set the ON minute on Monday 1 bytes 165 (4) Set the OFF hour on Monday 1 bytes 166 Set the OFF minute on Monday 1 bytes 167 (5) 00 (fixed data = 00H) 1 bytes 168 (6) Upper digit of Title number or 1 bytes                                                                                                    | 162 | (2) Set the mode on Monday            | 1 bytes |
| 165       (4) Set the OFF hour on Monday       1 bytes         166       Set the OFF minute on Monday       1 bytes         167       (5) 00 (fixed data = 00H)       1 bytes         168       (6) Upper digit of Title number or       1 bytes                                                                                                    | 163 | (3) Set the ON hour on Monday         | 1 bytes |
| 166       Set the OFF minute on Monday       1 bytes         167       (5) 00 (fixed data = 00H)       1 bytes         168       (6) Upper digit of Title number or       1 bytes                                                                                                    | 164 | Set the ON minute on Monday           | 1 bytes |
| 167 (5) 00 (fixed data = 00H) 1 bytes 168 (6) Upper digit of Title number or 1 bytes                                                                                                    | 165 | (4) Set the OFF hour on Monday        | 1 bytes |
| 168 (6) Upper digit of Title number or 1 bytes                                                                                                    | 166 | Set the OFF minute on Monday          | 1 bytes |
|                                                                                                    | 167 | (5) 00 (fixed data = 00H)             | 1 bytes |
|                                                                                                    | 168 |                                       | 1 bytes |

|     | Mon. (set with BCD)                                                               |         |
|-----|-----------------------------------------------------------------------------------|---------|
| 169 | Lower digit of Title number of Stack group number searched on Mon. (set with BCD) | 1 bytes |
| 170 | (7) Upper digit of Chapter number searched on Mon. (set with BCD)                 | 1 bytes |
| 171 | Lower digit of Chapter number searched on Mon. (set with BCD)                     | 1 bytes |
| 172 | (2) Set the mode on Tuesday                                                       | 1 bytes |
| ~   | (3) - (7) ~                                                                       | ~       |
| 182 | (2) Set the mode on Wednesday                                                     | 1 bytes |
| ~   | (3) - (7) ~                                                                       | ~       |
| 192 | (2) Set the mode on Thursday                                                      | 1 bytes |
| ~   | (3) - (7) ~                                                                       | ~       |
| 202 | (2) Set the mode on Friday                                                        | 1 bytes |
| ~   | (3) - (7) ~                                                                       | ~       |
| 212 | (2) Set the mode on Saturday                                                      | 1 bytes |
| ~   | (3) - (7) ~                                                                       | ~       |
|     |                                                                                   |         |

222 (2) Set the mode on Sunday 1 bytes

| 236       | Set the OFF minute on all days during a week                                                            | 1 bytes |
|-----------|----------------------------------------------------------------------------------------------------|---------|
| 237       | (5) 00 (fixed data = 00H)                                                                               | 1 bytes |
| 238       | (6) Upper digit of Title number or Stack group number searched on all days during a week (set with BCD) | 1 bytes |
| 239       | Lower digit of Title number of Stack group number searched on all days during a week (set with BCD)     | 1 bytes |
| 240       | (7) Upper digit of Chapter number searched on all days during a week (set with BCD)                     | 1 bytes |
| 241       | Lower digit of Chapter number searched on all days during a week (set with BCD)                         | 1 bytes |
| 242 - 245 | Checksum                                                                                                | 4 bytes |

## (1) Fixed data:

indicates the total data bytes of this transfer with HEX digit 00f6H = 246 byte

(2)

indicates the player mode when the player turns ON It specifies the player mode as follows.

Upper nibble

- 4: The player will seek the Title and Chapter that is written in the data
- 8: The player will execute the Stack that is specified in the data

Lower nibble (indicates the day)

- 0: Monday
- 1: Tuesday
- 2: Wednesday
- 3: Thursday
- 4: Friday
- 5: Saturday
- 6: Sunday
- 7: ALL

## (3)

indicates the hour that the player's power turns ON

The hour (expressed as 00 through 23) is used with the minutes (expressed as 00 through 59). The ffH means that the hour is not written.

(4)

indicates the minute that the player's power turns ON

The minute minutes (expressed as 00 through 59) is used with the hour. The ffH means that the minute is not written.

## (5) Fixed data:

00H

(6)

indicates the upper and lower digit of Title number or Stack group number according to the player mode in which it is written (refer to 2)

When the upper nibble of the mode is 4, it indicates a Title number. When the setting is 8, it indicates a Stack group number (shown with BCD).

(7)

indicates the upper and lower digit of Chapter number or Stack group number according to the player mode in which it is written (refer to 2)

When the upper nibble of the mode is 4, it indicates a Chapter number. When the setting is 8, it fixes 00H as upper and 01H as lower (shown with BCD).

(8) checksum of the data that indicates the result of adding from BP 0 to BP 242 (shown with HEX (double word))

## Example:

Monday, Turning ON at 8:30 (AM) and turning OFF at 17:20 (5:20 PM) / seek Title 20, Chapter 5

Tuesday, Turning ON at 9:30 only. Execute Stack group 123.

| BP | Data | Explanations                    |
|----|------|---------------------------------|
| 0  | 00H  |                                 |
| 1  | 4cH  |                                 |
| 2  | 40H  | The mode of Monday              |
| 3  | 08H  | 8 o'clock (Hour to turn ON)     |
| 4  | 30H  | 30 minutes (Minute to turn ON)  |
| 5  | 17H  | 17 o'clock (Hour to turn OFF)   |
| 6  | 20H  | 20 minutes (Minute to turn ON)  |
| 7  | 00H  | Fixed data                      |
| 8  | 00H  | The upper digit of Title number |
|    |      |                                 |

| 9  | 20H | The lower digit of Title number   |
|----|-----|-----------------------------------|
| 10 | 00H | The upper digit of Chapter number |
| 11 | 05H | The lower digit of Chapter number |
| 12 | 81H | The mode of Tuesday               |
| 13 | 09H | 9 o'clock                         |
| 14 | 30H | 30 minutes                        |
| 15 | ffH |                                   |
| 16 | ffH |                                   |
| 17 | 00H | Fixed data                        |
| 18 | 01H | The upper digit of Stack group    |
| 19 | 23H | The lower digit of Stack group    |
| 20 | 00H | Fixed data                        |
| 21 | 01H | Fixed data                        |
| 22 |     | ~                                 |
| ~  |     | ~                                 |
|    |     |                                   |

| String       | Status Return                                | DVD player                                                                                   |
|--------------|----------------------------------------------|----------------------------------------------------------------------------------------------|
| WU <cr></cr> |                                              | Park mode                                                                                    |
|              | R <cr><br/>004c400800<br/>1ab6<cr></cr></cr> | Receives the command and starts the transfer of the data, 246 bytes. It ends with <cr>.</cr> |
|              | R <cr></cr>                                  |                                                                                              |

# 5.42 Weekly Timer Data Download

Function : Sends the Weekly Timer data to the player

Format : WD

Explanation: The computer writes the Weekly Timer data while the player is

Parked.

Refer to the description for Weekly Timer Data Upload.

The Communication flows as follows.

| Computer |                               | DVD player   |
|----------|-------------------------------|--------------|
|          | WD <cr>&gt;</cr>              |              |
|          | <r<cr></r<cr>                 |              |
|          | 1st byte data>                |              |
|          | 2nd byte data>                | <del>-</del> |
|          | ~                             |              |
|          | 245th byte data>              |              |
|          | 246th byte data <cr>&gt;</cr> |              |
|          | <r<cr></r<cr>                 |              |

#### Execution:

| Stri | ng                 | Status Return | DVD player                                                                                     |
|------|--------------------|---------------|------------------------------------------------------------------------------------------------|
| WD   | ) <cr></cr>        |               | Park mode                                                                                      |
|      | lc4008001a<br>:CR> | R <cr></cr>   | Receives the command and starts the transfer of the data, (246 bytes) then ends with <cr></cr> |
|      |                    | R <cr></cr>   |                                                                                                |

# 5.43 Output Select

Function : Switch the composite video outputs and analog audio output.

Format : Integer OS

Explanation: Integer is 3 digits(C<sub>1</sub> C<sub>2</sub> C<sub>3</sub>).

C1 MONITOR OUT 0 DVD 1 EXT IN 9 hold C2 VIDEO OUT 0 DVD 1 EXT IN 9 hold C3 AUDIO OUT 0 DVD 1 EXT IN 9 hold

## Execution:

| String          | Status Return | DVD player                     |
|-----------------|---------------|--------------------------------|
| 9110S <cr></cr> | R <cr></cr>   | MONITOR OUT keeps the current  |
|                 |               | condition, VIDEO OUT and AUDIO |
|                 |               | OUT switches to EXT IN.        |
| 1000S <cr></cr> | R <cr></cr>   | MONITOROUT switches to EXT     |
|                 |               | IN, VIDEO OUT and AUDIO        |
|                 |               | OUTswitches to DVD.            |

# 5.44 DVD VR Play Mode (DVD VR)

Function : Set the playing mode of DVD Video Recording format.

Format : Integer VP

Explanation: This command is available only for DVD VR (Video Recording

format) . In other case player returns the error E04.

And this command is available in stop mode. If player receives this command

in other mode, player returns error E04.

The default setting is original mode.

| Argument | <u>Function</u> |
|----------|-----------------|
| О        | Original mode   |
| 1        | Play List mode  |

## 5.45 Repeat Mode

Function : Set the repeat mode

Format : RM

Explanation: Player sets the repeat mode according to the address mode and returns the complete status. In case of invalid address mode player returns the error E04.

When address mode is 'Title' : Title Repeat
When address mode is 'Chapter' : Chapter Repeat
When address mode is 'Track' : Track Repeat

Others : Invalid

Execution:

| String                 | Status Return | DVD Player                                                   |
|------------------------|---------------|--------------------------------------------------------------|
| T13SLRM <cr></cr>      | R <cr></cr>   | Search title 3 and play in title repeat mode.                |
| T14SECH5SLRM <cr></cr> | R <cr></cr>   | Search chapter 5 of title 4 and play in chapter repeat mode. |

NOTE: This command functions only to set the repeat mode and makes no limitation for execution of next command. Therefore the repeat mode can be canceled by next command.

For example, when player receives TI3SLRM command, title repeat mode is set. But when TI4SL command is executed after that, title repeat mode is canceled. If it is need to play title 4 in title repeat mode, it is need to send RM command again.

## 5.46 General Purpose Parameter

DVD-V8000 has the 26 internal parameters(parameter A,B,C, ,Z) and has the commands to operate the parameters as below.

command to substitute value for the parameter command to read the parameter command to refer the parameter

The ranges of the value which can be substituted for the parameter A - Z are 0 - 99999999.

Function : Substitute value for the parameter

Format: Integer>A Substitute for parameter A

Integer>B Substitute for parameter B

. . . . . . . . . .

Integer>Z Substitute for parameter Z

Function : Refer the parameter

Format: \_A Refer parameter A

\_B Refer parameter B

\_Z Refer parameter Z

Function : Return value of the parameter

Format: <A Return value of parameter A

<B Return value of parameter B

<Z Return value of parameter C

| Status Return      | DVD Player                                                                                                    |
|--------------------|----------------------------------------------------------------------------------------------------|
| R <cr></cr>        | Substitute 1 for parameter A                                                                                                    |
| R <cr></cr>        | Substitute 2 for parameter B                                                                                                    |
| R <cr></cr>        | Substitute 5 for parameter C                                                                                                    |
| R <cr></cr>        | Substitute 6 for parameter D                                                                                                    |
| R <cr></cr>        | Substitute 5000 for parameter E                                                                                                    |
| R <cr></cr>        | Substitute 6000 for parameter F                                                                                                    |
| R <cr></cr>        | Search title 1                                                                                                    |
|                    | (same as TI1SE)                                                                                                    |
| R <cr></cr>        | Search chapter 5 and play to                                                                                                    |
|                    | chapter 6                                                                                                    |
|                    | (same as CH5SE6PL)                                                                                                    |
| R <cr></cr>        | Search title 2                                                                                                    |
|                    | (same as TI2SE)                                                                                                    |
| R <cr></cr>        | Search frame 5000 and play to                                                                                                    |
|                    | frame 6000                                                                                                    |
|                    | (same as FR5000SE6000PL)                                                                                                    |
| 00000001 <cr></cr> | Return the value of parameter A                                                                                                    |
| 00006000 <cr></cr> | Return the value of parameter F                                                                                                    |
|                    | R <cr> R<cr> R<cr> R<cr> R<cr> R<cr> R<cr> R<cr> R<cr> R<cr> A<cr> CR&gt; CR&gt; CR&gt; CR&gt; CR&gt; CR&gt; CR&gt; CR&gt; CR&gt;</cr></cr></cr></cr></cr></cr></cr></cr></cr></cr></cr> |

# 5.47 Chapter Skip

Function : Chapter / Track skip

Format : Integer SK

Explanation: Search the previous chapter, current chapter or next chapter

corresponding to the argument.

When a search is prohibited, an error E04 is returned.

| Argument | Function                    |
|----------|-----------------------------|
| 1        | Search the next chapter     |
| 2        | Search the previous chapter |
| 3        | Search the current chapter  |

## 6. CURRENT PLAYER CONDITION REQUEST DESCRIPTIONS

## 6.1 P-Block Number Request

Function : The command returns information for the following groups:

DVD - Title Numbers, Chapter Numbers, Time

CD/VCD - Track Numbers, Index Numbers, Block Numbers, Time

Format : ?A

Explanation: If the P-Block Number Request command is sent to a DVD disc, Title numbers, Chapter numbers and Time Code information are grouped together then the data is returned in a single report. A request sent to a CD/VCD disc returns Track numbers, Index numbers, Block numbers and Time Codes.

If the player is in Random Access Mode, the report contains correct values.

NOTE: The Time Code shows the elapsed time based on the chapter when playing DVD Video disc. And it shows the elapsed time based on the title when playing DVD VR disc.

#### Execution:

| String       | Status Return        | DVD player                                                        |
|--------------|----------------------|-------------------------------------------------------------------|
| ?A <cr></cr> | 1201033545 <cr></cr> | Play mode (CD) Track 12, Index 1, 3 minutes, 35 seconds 45 Blocks |
| ?A <cr></cr> | 0135001247 <cr></cr> | Play mode (DVD) Title 1, Chapter 35, 12 minutes, 47 seconds       |

## 6.2 Title/Track Number Request

Function : Returns the current Title/Track number

DVD : Title CD/VCD: Track

Format: ?R

Explanation: The player returns the contents of the Title/Track Number Register. The Track number is a 2-digit integer. Correct values show only when the player is in Random Access Mode.

#### Execution:

| String       | Status Return | DVD player            |
|--------------|---------------|-----------------------|
|              |               | Play mode (CD)        |
| ?R <cr></cr> | 12 <cr></cr>  | Player plays Track 12 |

## 6.3 Chapter Number Request (DVD)

Function : Returns the current Chapter number

Format: ?C

Explanation: The player returns the contents of the Chapter Number Register. The Chapter number is a 2-digit integer. If a disc does not have Chapter numbers, the player returns an error message (E04). Correct values show only when the player is in Random Access Mode.

#### Execution:

| String       | Status Return | DVD player              |
|--------------|---------------|-------------------------|
|              |               | Play mode (DVD)         |
| ?C <cr></cr> | 12 <cr></cr>  | Player plays Chapter 12 |

## 6.4 Time Code Request

Function : Returns the current Time Code

Format: ?T

Explanation: The player returns the contents of the Current Time/Frame

Register.

A 3-digit number is assigned for minutes and a 2-digit number is assigned for seconds.

If the player is in Random Access mode, the returned value is current.

If a disc lacks Time information, the player returns error message E04.

If a disc Time Code fails to be read correctly, the player retains the previous Time Code.

#### Execution:

| String       | Status Return   | DVD player              |
|--------------|-----------------|-------------------------|
|              |                 | Play mode               |
| ?T <cr></cr> | 11742 <cr></cr> | 117 minutes, 42 seconds |

## 6.5 Block Number Request (CD)

Function : Returns the current Block number

Format: ?B

Explanation: The player returns the value of the current Block number as a 7-digit integer. Correct values show only when the player is in Random Access mode.

If a Block number is unavailable, the player retains the previous value.

#### Execution:

| String       | Status Return     | DVD player                |
|--------------|-------------------|---------------------------|
|              |                   | Play mode                 |
| ?B <cr></cr> | 0115310 <cr></cr> | 11 min, 53 sec, 10 Blocks |

## 6.6 Frame Number Request (DVD)

Function : Returns the current Frame number

Format: ?F

Explanation: The player returns the contents of the Current Frame Register.

The player may experience a conflict between the command receiving/ handling and the Frame number updating. Thus, continuous Frame numbers may be unavailable when the system is in Playback mode.

If the command is sent to a disc without Frame numbers, the player returns error message E04.

Accurate, current values are available when the player is in Random Access mode.

If a disc Frame number is unavailable, the player retains the previous value.

#### Execution:

| String       | Status Return     | DVD player              |
|--------------|-------------------|-------------------------|
| ?F <cr></cr> | 0002047 <cr></cr> | Play mode<br>Frame 2047 |

## 6.7 Index Number Request (CD)

Function : Returns the current Index number

Format : ?I

Explanation: The player returns the current Index number as a 4-digit integer. Correct values show only when the player is in Random Access Mode.

## 6.8 Total Frame Request (DVD)

Function : Returns the total Frame number of the current Title

Format : ?Y

Explanation: The player returns the total Frame number of the current Title.

Execution:

String Status Return DVD player

?Y<CR> 0124832<CR> Play mode
Frame 124832

# 6.9 TOC Information Request

Function : Returns the Table of Contents (TOC) information

Format : ?Q

Explanation: The player returns the Track number of the first Track, the Track

number of the last Track and the absolute time of starting lead-out.

Status information is returned in the following format when CD or Video CD is loaded:

 $C_1C_2C_3C_4C_5C_6C_7C_8C_9C_{10} < CR >$ 

| -1-2-0-4-0-0-1-         | 8 8 18                             |
|-------------------------|------------------------------------|
| $C_1C_2$                | first Track number                 |
| $C_3C_4$                | last Track number                  |
| $C_5C_6C_7C_8C_9C_{10}$ | absolute Time of starting lead-out |

#### Execution:

| String       | Status Return        | DVD player                                                                                       |
|--------------|----------------------|--------------------------------------------------------------------------------------------------|
| ?Q <cr></cr> | 0109665544 <cr></cr> | Play mode<br>first Track is 1, last Track is 9,<br>lead-out Time is 66 min, 55 sec,<br>44 Blocks |

Status information is returned in the following format when DVD is loaded:  $C_1C_2C_3C_4C_5C_6C_7C_8C_0C_{10}$ <

| 0102030405060                                 | 7-0-3-10                                 |
|-----------------------------------------------|------------------------------------------|
| C <sub>1</sub>                                | Disc type                                |
|                                               | DVD Video : V DVD VR : R                 |
| C <sub>2</sub>                                | DVD VR with Play List : 1                |
|                                               | Others: 0                                |
| C <sub>3</sub>                                | Playing according to a Play List: 1      |
|                                               | Others: 0                                |
| C <sub>4</sub>                                | Always 0                                 |
| C <sub>5</sub>                                | Always 0                                 |
| C <sub>6</sub> C <sub>7</sub>                 | Number of total title                    |
| C <sub>8</sub> C <sub>9</sub> C <sub>10</sub> | Number of total chapter of playing title |

## 6.10 Disc Region Code Request (DVD)

Function : Returns the region code of the disc

Format: ?G

Explanation: The player returns the approved region code(s) designated on the disc. Each bit indicates a region in a returned byte from the player. Bit 0 (LSB) indicates region 1, bit 1 indicates region 2, ..., bit 5 indicates region 6. Value 0 shows the disc as playable in its region.

#### Execution:

| String       | Status Return | DVD player                      |
|--------------|---------------|---------------------------------|
| ?G <cr></cr> | F9 <cr></cr>  | Play mode                       |
|              | (=11111001B)  | Region code 2 and 3             |
| ?G <cr></cr> | C0 <cr></cr>  | Play mode                       |
|              | (=11000000B)  | Region code 1, 2, 3, 4, 5 and 6 |
|              |               | (ALL)                           |

## 6.11 DVD Disc Status Request

Function : Returns the attributes of the DVD disc being played

Format : ?V

Explanation: The player returns the attributes of a DVD disc. Discs other than

DVD, cause the player to return an error message (E04).

# Status information is returned in the following format: $C_1C_2C_3C_4C_5 < CR >$

| C <sub>1</sub> | Disc Mount      | 0 = No       | 1 = Yes       | X = Unknown |
|----------------|-----------------|--------------|---------------|-------------|
| $C_2$          | Layer Structure | 0 = Single   | 1 = Dual      | X = Unknown |
| $C_3$          | Path Type       | 0 = Parallel | 1 = Opposite  | X = Unknown |
| C <sub>4</sub> | Chapter Search  | 0 = Disable  | 1 = Available | X = Unknown |
| C <sub>5</sub> | Time Search     | 0 = Disable  | 1 = Available | X = Unknown |

## Execution:

| String       | Status Return   | DVD player                                          |
|--------------|-----------------|-----------------------------------------------------|
| ?V <cr></cr> | 0XXXX <cr></cr> | Disc is not mounted                                 |
| ?V <cr></cr> | 10010 <cr></cr> | available Chapter Search but<br>disable Time Search |
| ?V <cr></cr> | E04 <cr></cr>   | Error – except DVD disc loaded                      |

# 6.12 CD Disc Status Request

Function : Returns the attributes of the CD disc being played

Format : ?K

Explanation The player returns the attributes of the CD disc. If the disc is

other than a CD, the player returns an error message (E04).

# Status information is returned in the following format:

 $C_1C_2C_3C_4C_5C_6C_7C_8$ <CR>

| 0102           | <u> </u>   |           |         |             |
|----------------|------------|-----------|---------|-------------|
| $C_1$          | Disc Mount | 0 = No    | 1 = Yes | X = Unknown |
| $C_2$          | Not Used   | X (fixed) |         |             |
| $C_3$          | Not Used   | X (fixed) |         |             |
| C <sub>4</sub> | Not Used   | X (fixed) |         |             |
| $C_5$          | Not Used   | X (fixed) |         |             |
| $C_6$          | VCD        | 0 = No    | 1 = Yes | X = Unknown |
| C <sub>7</sub> | Reserved   | X (fixed) |         |             |
| C <sub>8</sub> | Reserved   | X (fixed) |         |             |

## Execution:

| String       | Status Return      | DVD player          |
|--------------|--------------------|---------------------|
| ?K <cr></cr> | 0XXXXXXX <cr></cr> | Disc is not mounted |
| ?K <cr></cr> | 1XXXX1XX <cr></cr> | VCD                 |
| ?K <cr></cr> | E04 <cr></cr>      | DVD                 |

## 6.13 Register A Set

Function : The current setting of Resister A is rewritten

Format : Integer RA

Explanation: The command rewrites detailed display attributes into Register

A. The player offers three settings:

• Frame Number/Time code

• Title, Chapter Number/Track Number

• User's Area

NOTE: The displayed Frame number attempts to auto-correct to the actual Frame number, however, Frames continue to advance during playback.

Note: When selecting Frame Number/Time code while playing a DVD disc, the Frame Number is displayed on the screen. However, when playing back a DVD disc and selecting Time Code(DVD), Time Code is displayed. Time Code is displayed when playing back a CD or VCD disc.

The available display combinations are listed in the following table (Default value is 3):

| Arg            | Function                                             | User's | T&CH /<br>Track | Frame /<br>Time | Time<br>(DVD) |
|----------------|------------------------------------------------------|--------|-----------------|-----------------|---------------|
| 0              | Display OFF                                          | 0      | 0               | 0               | 0             |
| 1              | Frame Number (DVD)/Time Code (CD,VCD)                | 0      | 0               | 1               | 0             |
| 2              | Title & Chapter Number/Track<br>Number               | 0      | 1               | 0               | 0             |
| 3<br>(default) | Frame Number (DVD) / Time Code (CD, VCD) +           | 0      | 1               | 1               | 0             |
|                | Title, Chapter, Frame/Track, Time                    |        |                 |                 |               |
| 4              | User's area                                          | 1      | 0               | 0               | 0             |
| 5              | User's area + Argument 1                             | 1      | 0               | 1               | 0             |
| 6              | User's area + Argument 2                             | 1      | 1               | 0               | 0             |
| 7              | User's area + Argument 3                             | 1      | 1               | 1               | 0             |
| 11             | Time Code (DVD, CD, VCD)                             | 0      | 0               | 1               | 1             |
| 13             | Time Code (DVD, CD, VCD) +                           | 0      | 1               | 1               | 1             |
|                | Title & Chapter Number/Track<br>Number               |        |                 |                 |               |
| 15             | Time Code (DVD, CD, VCD) +                           | 1      | 0               | 1               | 1             |
|                | User's Area                                          |        |                 |                 |               |
| 17             | Time Code (DVD, CD, VCD) +                           | 1      | 1               | 1               | 1             |
|                | Title & Chapter Number/Track<br>Number + User's Area |        |                 |                 |               |

The Display Control command turns the character display ON or OFF. The Register A Set command specifies what is displayed on the screen.

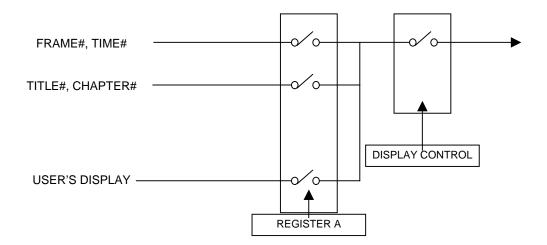

The screen display positions are pictured below.

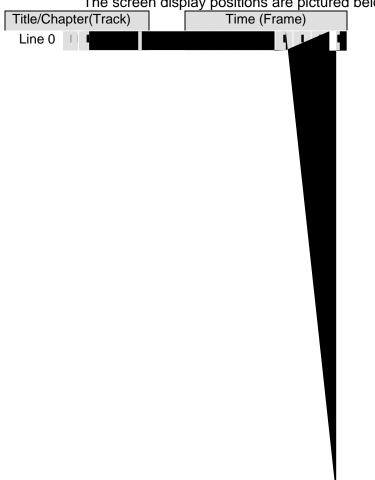

The player allows/displays up to 320 characters (32 characters per line with 10 lines available). Follow the instructions below to create a User's Display:

- 1. Select User's Display in Register A
- 2. Set the display data using a print character command

3. Turn display switch ON

#### Execution:

| String        | Status Return | DVD player                     |
|---------------|---------------|--------------------------------|
| 1DS <cr></cr> | R <cr></cr>   | Display Off to Display On      |
| 1RA <cr></cr> | R <cr></cr>   | Only Frame number is displayed |

## 6.14 Register D Set

Function : current setting of Register D is rewritten

Format : Integer RD

Explanation: Register D contains the termination setting of the serial communication (RS232). There are two choices, "CR" or "CR + LF". The

default for Register D is 0.

| Argument    | Function |
|-------------|----------|
| 0 (default) | CR       |
| 64          | CR + LF  |

#### 6.15 Print Character

Function : Characters are written into the User's Display Area

(Not to be issued simultaneously with other commands)

Format : Integer PR <CR>

Character string <CR>

Explanation: The command writes a character string for one line into the User Display Area (turn ON the User Display Specification in Register A).

Follow the instructions listed below to create printed characters.

- 1. Specify the line number using an integer in the range 0 ~ 9
- 2. Enter the command character PR
- 3. Enter the terminate code <CR>
- 4. Specify the character string to enter in the next command string (enter a character string up to 32 characters in length)

|  | Available characters are | shown in the | table below | (from 20h through 9Fh): |
|--|--------------------------|--------------|-------------|-------------------------|
|--|--------------------------|--------------|-------------|-------------------------|

|   | 0 | 1 | 2 | 3 | 4  | 5 | 6 | 7 | 8 | 9 | Α | В | С | D | Е | F  |
|---|---|---|---|---|----|---|---|---|---|---|---|---|---|---|---|----|
| 2 |   | ! | " | # | \$ | % | & | 1 | ( | ) | * | + | , | - | • | /  |
| 3 | 0 | 1 | 2 | 3 | 4  | 5 | 6 | 7 | 8 | 9 | : | ; | < | = | > | ?  |
| 4 | @ | Α | В | С | D  | Ε | F | G | Н | I | J | K | L | М | Ν | 0  |
| 5 | Р | Q | R | S | Т  | U | ٧ | W | Χ | Υ | Z | [ | ¥ | ] | ٨ | _  |
| 6 | , | а | b | С | d  | е | f | g | h | i | j | k | L | m | n | 0  |
| 7 | р | q | r | s | t  | u | ٧ | W | Х | у | Z | { |   | } | ~ | *1 |
| С | À | Á | Â | Ã | Ä  | Å | Æ | Ç | È | É | Ê | Ë | Ì | ĺ | Î | Ϊ  |
| D | Đ | Ñ | Ò | Ó | Ô  | Õ | Ö | × | Ø | Ù | Ú | Û | Ü | Ý | Þ | ß  |
| Е | à | á | â | ã | ä  | å | æ | Ç | è | é | ê | ë | ì | í | î | Ϊ  |
| F | ð | ñ | Ò | ó | ô  | õ | ö | ÷ | Ø | ù | ú | û | ü | ý | þ | ÿ  |

<sup>\*1</sup> cannot be used

| String                       | Status Return | DVD player                                         |
|------------------------------|---------------|----------------------------------------------------|
| 4RA1DS <cr></cr>             | R <cr></cr>   | Register A and Display control set                 |
| 4PR <cr></cr>                | R <cr></cr>   | Select Line 4                                      |
| *** DVD player *** <cr></cr> | R <cr></cr>   | Displays the characters like this ***DVD player*** |

## 6.16 Clear Screen

Function : Clears the characters shown in the User Display Area

Format : CS

Explanation: The player clears all characters from the User Display area. To clear only a particular line, use the PR command to overwrite the line with

spaces.

## Execution:

| String           | Status Return | DVD player                      |
|------------------|---------------|---------------------------------|
| CS <cr></cr>     | R <cr></cr>   | All lines are cleared           |
| 3PR <cr></cr>    | R <cr></cr>   | Select line 3                   |
| HELLO! <cr></cr> | R <cr></cr>   | Write letters on line 3, HELLO! |

## 6.17 Real Time Clock Set

Function : Sets the real time clock

(Not to be issued simultaneously with other commands)

Format : WW <CR>

7 fields integer <CR> (=YYMMDDWWHHMMSS<CR>)

Explanation: The real time clock may be set using the following format:

| YY | the last two digits of year              |
|----|------------------------------------------|
| MM | month                                    |
| DD | date                                     |
| WW | day, 00 means Monday, 06 means<br>Sunday |
| HH | hour 24-hour format                      |
| MM | minute                                   |
| SS | second                                   |

NOTE: Input the 7-bytes integer as a single entry. If an integer is less than 7-bytes in length, the player returns an error message.

## Execution:

| String                   | Status Return | DVD player                              |
|--------------------------|---------------|-----------------------------------------|
| WW <cr></cr>             | R <cr></cr>   | Set Real Time Clock setting mode        |
| 06051500123456 <cr></cr> | R <cr></cr>   | Sets Monday, May 15t,<br>12:34:56, 2006 |

## 6.18 Advanced Setup

Function : current setting of Advanced Setup Menu is rewritten

Format : Integer MS

Explanation: The command rewrites the Advanced Setup Menu settings, which is expressed as an integer. The integer value is made up of the sum of the selected arguments. The player returns an error code if the command is issued while the Advanced Setup Menu is on the screen. The factory default value is 0.

The Advanced Setup Request command (?S) reveals the current setting.

| Argument | Function        | Descri          | ption       |
|----------|-----------------|-----------------|-------------|
|          |                 | 0               | 1           |
| 1        | WEEKLY TIMER    | OFF             | ON          |
| 2        | POWER ON START  | OFF             | ON          |
| 4        | TITLE PLAY MODE | SINGLE          | ALL         |
| 8        | REPEAT MODE     | (0) OFF, (8) CI | HAPTER      |
| 16       |                 | (16) TITLE, (24 | 1) DISC *1) |

| 32       | REMOTE CONTROL        | Enable          | Disable  |
|----------|-----------------------|-----------------|----------|
| 64       | TRAY                  | Enable          | Disable  |
| 128      | FRONT KEY             | Enable          | Disable  |
| 256      | BLACKBOARD LOCK       | OFF             | ON       |
| 512      | REV STEP/REV PLAY     | Resolution      | Smooth   |
| 1024     | PLAYER CONTRAL PANEL  | (0) Sele        | ectable  |
| 2048     |                       | (1024) Al       | ways off |
|          |                       | (2048) Al       | ways on  |
| 4096     | SETUP LOCK            | ON              | OFF      |
| 8192     | EXTEND TERMINAL       | Standard        | User     |
| 16384    | EXTERNAL SYNC         | (0)             | ) OFF    |
| 32768    |                       | (16384          | ) NTSC   |
|          |                       | (32768          | ) PAL    |
| 65536    | MONITOR OSD           | (0) Bo          | ottom    |
| 131072   |                       | (65536          | б) Тор   |
|          |                       | (131072         | 2) OFF   |
| 262144   | AUTO PASS THROUGH     | OFF             | ON       |
| 524288   | PLAY START MODE       | TITLE 1         | TOP MENU |
| 1048576  | BAUD RATE             | (0) 4           | 800      |
| 2097152  |                       | (104857         | 6) 9600  |
|          |                       | (2097152) 19200 |          |
| 4194304  | SYNC OUT(DURING SQ)   | OFF             | ON       |
| 8388608  | MOUSE CURSOR          | ON              | OFF      |
| 16777216 | GOTO DVD-MENU (LEFT)  | OFF             | ON       |
| 33554432 | GOTO DVD-MENU (RIGHT) | OFF             | ON       |
|          |                       |                 |          |

<sup>\*1): (</sup>Available when Title Play Mode is set to ALL)

The setting value is calculated as follows.

```
value = \frac{*(0 \text{ or } 1)}{} + 2\frac{*(0 \text{ or } 1)}{} + \frac{*(0 \text{ or } 1)}{}
                                                           + <u>0 or 8 or 16 or 24</u>
         WEEKLY TIMER POER ON START TITLE PLAY MODE REPEAT MODE
           + 32*(0 \text{ or } 1) + 64*(0 \text{ or } 1) + 128*(0 \text{ or } 1) + 256*(0 \text{ or } 1)
             REMOTE CONTROL TRAY
                                              FRONT KEY
                                                              BLACKBOARD LOCK
           + <u>512*(0 or 1)</u> + <u>0 or 1024 or 2048</u> + <u>4096* 0 or 1</u>
           REV STEP/REV PLAY PLAYER CONTROL PANEL
                                                               SETUP LOCK
           + 8192*(0 or 1) + 16384*(0 or 1 or 2)
           EXTEND TERMINAL EXTERNAL SYNC
           + <u>65536*(0 or 1 or 2)</u> + <u>262144* 0 or 1</u> + <u>524288* 0 or 1</u>
               MONITOR OSD
                                      AUTO PASS THROUGH
                                                                  PLAY START MODE
           + <u>1048576* 0 or 1 or 2</u> + <u>4194304* 0 or 1</u>
```

BAUD RATE SYNC OUT
+ 8388608\* 0 or 1 + 16777216\* 0 or 1 + 33554432\* 0 or 1

MOUSE CURSOR GOTO DVD-MENU(LEFT) GOTO DVD-MENU(RIGHT)

#### Execution:

| String          | Status Return | DVD player             |
|-----------------|---------------|------------------------|
| 112MS <cr></cr> | R <cr></cr>   | Title repeat mode (16) |
|                 |               | REMOTE CONTROL Disable |
|                 |               | (32)                   |
|                 |               | TRAY Disable (64)      |

#### 6.19 Communication Control Set

Function : Selects the communication mode

Format : Integer CM

Explanation: command rewrites the contents of the Communication Control

Register (CCR)

The CCR default value is set to Mode 3 (ON); however, the CCR Automatic Status may be switched OFF. Use the command to toggle the register ON or OFF.

|          | <u> </u> |             |
|----------|----------|-------------|
| Argument | Mode     | Auto Status |
| 2        | Mode-2   | OFF         |
| 3        | Mode-3   | ON          |

#### Execution:

| String        | Status Return | DVD player                           |
|---------------|---------------|--------------------------------------|
| 2CM <cr></cr> |               | CCR = 3 (Default Communication Mode) |
|               |               | to CCR = 2 (Communication Mode-2)    |

## 6.20 Player Active Mode Request

Function : returns the player's current activity mode

Format : ?P

Explanation: The command confirms whether the player is running in the Random Access mode. The player returns an Active mode classification (refer to the table below).

| Mode | Status |
|------|--------|
| P00  | Open   |
| P01  | Park   |
| P02  | Setup  |
| P03  | Unload |

| Mode | Status |
|------|--------|
| P05  | Still  |
| P06  | Pause  |
| P07  | Search |
| P08  | Scan   |

| P04 Play P09 | Multi-speed |
|--------------|-------------|
|--------------|-------------|

The following table provides fuller explanations for each Active mode:

| P00 (Open)        | Disc tray is open                                                                                                  |
|-------------------|----------------------------------------------------------------------------------------------------|
| P01 (Park)        | Disc rotation is stopped                                                                                           |
| P02 (Setup)       | Preparation is being made for playback                                                                             |
| P03 (Unload)      | Disc rotation stops and disc tray opens                                                                            |
| P04 (Play)        | Audio and video are played at normal speed                                                                         |
| P05 (Still)       | Playback stops with video held on screen                                                                           |
| P06 (Pause)       | Playback stops and video is erased from screen                                                                     |
| P07 (Search)      | A specified address is searched for, a multi-track jump is in progress, or a Search for user's code is in progress |
| P08 (Scan)        | Fast forward/reverse is in progress                                                                                |
| P09 (Multi-speed) | Playback occurs at any one of several speeds                                                                       |

#### Execution:

| String       | Status Return | DVD player |
|--------------|---------------|------------|
|              |               | Play mode  |
| ?P <cr></cr> | P04 <cr></cr> |            |
| ST <cr></cr> | R <cr></cr>   | Still mode |
| ?P <cr></cr> | P05 <cr></cr> |            |

# 6.21 Player Model Name Request

Function : Returns player model name

Format : ?X

Explanation: The command returns the player's name as P1571XX where P1571 is the series name and XX is a 2-digit serial code (not the product

serial number).

#### Execution:

| String       | Status Return     | DVD player                    |
|--------------|-------------------|-------------------------------|
| ?X <cr></cr> | P157100 <cr></cr> | Series name P1571 and code 00 |

# 6.22 Real Time Clock Request

Function : returns the Real Time Clock information

Format: ?W

Explanation: The command returns the Real Clock time.

| YY | the last two digits of year              |
|----|------------------------------------------|
| MM | month                                    |
| DD | date                                     |
| WW | day, 00 means Monday, 06 means<br>Sunday |
| HH | hour 24-hour format                      |
| MM | minute                                   |
| SS | second                                   |

#### Execution:

| String       | Status Return            | DVD player                         |
|--------------|--------------------------|------------------------------------|
| ?W <cr></cr> | 06042104142520 <cr></cr> | Friday, April 21, 2006, 2:25:20 PM |

#### 6.23 Advanced Setup Request

Function : Returns the current setting of Advanced Setup Menu.

Format : ?S

Explanation: The player returns the current setting of the Advanced Setup Menu. The return is expressed as an integer value. The value is made up of the sum of the selected arguments. The factory default is set to 0. The player returns an error code if the command is issued when the player is showing Advanced Setup Menu on the screen. See the description of Advanced Setup (MS).

NOTE: E04 is returned from a player when the command is issued while the Advanced Setup Menu is displayed.

#### Execution:

| String       | Status Return | DVD player                |   |
|--------------|---------------|---------------------------|---|
| ?S <cr></cr> | 112 <cr></cr> | Title repeat mode (16)    | - |
|              |               | Baud rate is 9600bps (32) |   |
|              |               | Tray lock on (64)         |   |

## 6.24 Player Region Code Request

Function : Returns player region code

Format: ?H

Explanation: The command returns the player's region code.

#### Execution:

| String       | Status Return | DVD player    |  |
|--------------|---------------|---------------|--|
| ?H <cr></cr> | 02 <cr></cr>  | Region Code 2 |  |

## 6.25 CCR Mode Request

Function : Returns the current communication mode

Format: ?M

Explanation: The command returns the contents of the Communication

Control Register (CCR).

The CCR default value is set to Mode 3 (ON).

| CM2 | Mode-2 |
|-----|--------|
| CM3 | Mode-3 |

#### Execution:

| String       | Status Return | DVD player                           |
|--------------|---------------|--------------------------------------|
| ?M <cr></cr> | CM3 <cr></cr> | CCR = 3 (Default Communication Mode) |

## 6.26 Input Number Request

Function : returns input numbers

Format: ?N

Explanation: The player waits the input of number from the remote controller

and returns the input number.

#### Execution:

| String       | Status Return | DVD player                         |
|--------------|---------------|------------------------------------|
| ?N <cr></cr> |               | Waits to input the numeric numbers |
| 7 <cr></cr>  | 7 <cr></cr>   | 7 entered from remote controller   |

## 6.27 Error Code Request

Function : returns the latest error code

Format : ?E

Explanation: The player returns the most recent error codes. The "error code"

means the error that the player returned for a command (Ex. E04).

#### 6.28 Input Unit Request

Function : returns a code for data input through a Remote control

Format: #I

Explanation: The player returns a four-digit ASCII-Hex code that represents

commands sent through the remote control.

There are two code types, either a four-digit or eight-digit code (Extension code). When the input command data is two words (eight-digit) in length, the player truncates or shortens the information. A truncated code consists of an Upper Byte from the first code and a Lower Byte from the second code. The player creates a Returning Code or Double Code from these two bytes.

Once the player returns an Input Code, a FFFFh Code (no reactions from the remote control) repeats until a new code is sent from the remote control.

#### Execution:

| String       | Status Return   | DVD player                                    |
|--------------|-----------------|-----------------------------------------------|
|              |                 | Receives the Pause Key command -A39F          |
| #I <cr></cr> | A39F <cr></cr>  |                                               |
| #I <cr></cr> | FFFFh <cr></cr> |                                               |
|              |                 | Receives the Audio Key command -<br>A399_A3BE |
| #I <cr></cr> | A3BE <cr></cr>  |                                               |
| #I <cr></cr> | FFFFh <cr></cr> |                                               |

## 6.29 Register A Request

Function : returns the contents of Register A

Format : \$A

Explanation: The player returns a detailed list of the Register A attributes.

Status information is returned in the following format:  $AC_8C_7C_6C_5C_4C_3C_2C_1$ <CR>

| C <sub>8</sub> , C <sub>7</sub> , C <sub>6</sub> | (Fixed 0)                                          |         |        |
|--------------------------------------------------|----------------------------------------------------|---------|--------|
| C <sub>5</sub>                                   | Displays Time Code when playing DVD                | 0 = Off | 1 = On |
| C <sub>4</sub>                                   | (Fixed 0)                                          |         |        |
| C <sub>3</sub>                                   | Displays User's Area                               | 0 = Off | 1 = On |
| C <sub>2</sub>                                   | Displays Title & Chapter Numbers                   | 0 = Off | 1 = On |
| C <sub>1</sub>                                   | Displays Frame Number (DVD) or Time Code (CD, VCD) | 0 = Off | 1 = On |

#### Execution:

| String        | Status Return       | DVD player                           |
|---------------|---------------------|--------------------------------------|
| 3RA <cr></cr> | R <cr></cr>         | Sets to Register A                   |
| \$A <cr></cr> | A00000011 <cr></cr> | Requests information from Register A |

## 6.30 Register D Request

Function : returns the contents of Register D

Format : \$D

Explanation: The player returns the TxD termination setting from Register D

Status information is returned in the following format:

 $DC_8C_7C_6C_5C_4C_3C_2C_1$ <CR>

| C <sub>8</sub>        | Fixed 0         |        |             |
|-----------------------|-----------------|--------|-------------|
| C <sub>7</sub>        | TxD termination | 0 = CR | 1 = CR + LF |
| $C_6$                 | Fixed 0         |        |             |
| <b>C</b> <sub>5</sub> | Fixed 0         |        |             |
| $C_4$                 | Fixed 0         |        |             |
| $C_3$                 | Fixed 0         |        |             |
| $C_2$                 | Fixed 0         |        |             |
| C <sub>1</sub>        | Fixed 0         |        |             |

#### Execution:

| String         | Status Return       | DVD player                           |
|----------------|---------------------|--------------------------------------|
| 64RD <cr></cr> | R <cr></cr>         | Sets the Register D                  |
| \$D <cr></cr>  | D01000000 <cr></cr> | Requests information from Register D |

## 6.31 Menu Call (DVD)

Function : calls a disc menu or goes back to the former address

Format : Integer MC

Explanation: If the disc has a disc menu, the root menu or the Title menu comes up on the screen. If the screen is Still or if it is playing, these menus come up on the display. The command specifies the menu type with two integer numbers.

| <u>Integer</u> | Menu type |
|----------------|-----------|
| 1              | Title     |
| 2              | Root      |

If the player receives the command without an integer (while playing a menu), the player reverts to the previous Stilled or played address.

If the command is valid for the situation, the player immediately returns "R<CR>"\*.

If the disc is missing the requested menu, [1 or 2 MC<CR>], the player returns an error message (E04).

#### Execution:

| String        | Status Return | DVD player                                  |
|---------------|---------------|---------------------------------------------|
|               |               | Plays some video Title                      |
| 2MC <cr></cr> | R <cr></cr>   | Shows the root menu                         |
| MC <cr></cr>  | R <cr></cr>   | Reverts back to the previously played Title |

#### 6.32 Numeric Button (DVD)

Function : Selects the button and executes by number

Format : Integer NB

Explanation: The command selects the menu button highlighted on the screen and executes the action assigned to the button. The command emulates the "digit" key on the remote control while the button resides on the display.

If the command is valid for the current player activity, the player immediately returns "R<CR>"\*.

If the disc that is being played does not have the button in that screen when the command is issued, an error message (E06) is returned.

#### Execution:

| String        | Status Return | DVD player                         |
|---------------|---------------|------------------------------------|
| _             |               | Shows the disc menu                |
| 3NB <cr></cr> | R <cr></cr>   | Selects and executes the button #3 |

## 6.33 Button Select (DVD)

Function : Selects the button (arrow key emulation)

Format : Integer CU

Explanation: The command selects the menu button displayed on the screen. The command emulates the "arrow" key on the remote control while the button exists on the screen. The command specifies the direction using four numbers:

| Integer | directions |
|---------|------------|
| 1       | Up         |

<sup>\*:</sup> However, the command is held or incompletely executed.

<sup>\*</sup> However, this does not confirm that the command is executed completely.

| 2 | Down  |
|---|-------|
| 3 | Left  |
| 4 | Right |

If the command is valid for the situation, the player immediately returns "R<CR>"\*.

If there are no buttons on the screen when the command is issued, an error message (E04) is returned.

#### Execution:

| String        | Status Return | DVD player            |
|---------------|---------------|-----------------------|
|               |               | Shows the disc menu   |
| 2CU <cr></cr> | R <cr></cr>   | Moves the cursor down |
|               |               | to the next button    |

## 6.34 Enter Button (DVD)

Function : sets the button and executes

Format : (Integer) ET

Explanation: The command fixes the button on the screen after executing the CU command with an integer. The player executes the program that is assigned to that button. This command emulates the "enter" key on the remote control while the button is on the screen.

If the command is appropriate for the situation, the player returns immediately "R<CR>"\*.

If there are no buttons on the screen when the command is issued, an error message (E04) is returned.

#### Execution:

| String        | Status Return | DVD player                                                          |
|---------------|---------------|---------------------------------------------------------------------|
|               |               | Shows the disc menu                                                 |
| 2CU <cr></cr> | R <cr></cr>   | Moves to the below button from the prior one                        |
| ET <cr></cr>  | R <cr></cr>   | Fixes the selection and executes the program that is assigned on it |

<sup>\*:</sup> However, this does not confirm that the command is executed completely.

<sup>\*:</sup> However, this does not confirm that the command is executed completely.

Function : emulates the "left" click of the mouse

Format : argument1, argument2 ET

Explanation: The command emulates the "left" click of the mouse while the cursor is on the screen. The command specifies the position of the cursor with two arguments. The upper left on the screen is (0,0), the lower right on the screen is (719, 479) for NTSC playback, or (719, 575) for PAL. The format is stated below.

| Argument1                 | Argument 2 | Position                             |
|---------------------------|------------|--------------------------------------|
| 000000                    |            | Upper left limitation on the screen  |
|                           | 719479     | Lower right limitation on the screen |
| $X_1 X_2 X_3 Y_1 Y_2 Y_3$ |            | Anywhere on the screen               |

If the arguments are available, the player immediately returns "R<CR>"\*.

If the argument number is unavailable, an error message (E06) is returned.

#### Execution:

| String             | Status Return | DVD player                       |
|--------------------|---------------|----------------------------------|
| 256384ET <cr></cr> | R <cr></cr>   | Emulates the "left" click at the |
|                    |               | point (256,384) on the screen    |

## 6.35 Get Information (DVD)

Function : gets the disc information

Format : Integer GI

Explanation: The command, combined with a 4-digit ID and a 4-digit Sub-ID,

returns the requested information to the player.

Integer = XXXXYYYY

| ID (XXXX)     | Sub-ID (YYYY)  | Return Data from the Player     |
|---------------|----------------|---------------------------------|
| 0000          | Any number     | E06 (argument error)            |
| 0001          | 0000 to 0023   | System Parameter Info (4-digit) |
| 0001          | More than 0023 | E06 (argument error)            |
| 00002 or more | Any number     | E06 (argument error)            |

<sup>\*</sup> The return "R<CR>" refers only to checking for an argument number. The player is incapable of verifying the existence of a button with this command.

The player only returns system parameter information in cases where ID = 0001, otherwise the player returns error message E06.

Below is a list of the (SPRM) System Parameter. For more information, refer to "Table 4.6.1.2-1:System Parameters (SPRMs) in the DVD Specifications for a Read-Only Disc, (Part 3 VIDEO SPECIFICATIONS).

| SPRM | Explanation                                              |  |
|------|----------------------------------------------------------|--|
| 0    | Menu Description Language Code (M_LCD)                   |  |
| 1    | Audio stream number (ASTN) for TT_DOM                    |  |
| 2    | Sub-picture stream number (SPSTN) & TT_DOM On/Off flag   |  |
| 3    | Angle number (AGLN) for TT_DOM                           |  |
| 4    | Title number (TTN) for TT_DOM                            |  |
| 5    | VTS Title number (VTS_TTN) for TT_DOM                    |  |
| 6    | Title PGC number (TT_PGCN) for TT_DOM                    |  |
| 7    | Part_of_Title number (PTTN) for One_Sequential_PGC_Title |  |
| 8    | Highlighted Button number (HL_BTNN) for Selection state  |  |
| 9    | Navigation Timer (NV_TMR)                                |  |
| 10   | TT_PGCN for NV_TMR                                       |  |
| 11   | Player Audio Mixing Mode (P_AMXMD) for Karaoke           |  |
| 12   | Country Code (CTY_LVL) for Parental Management           |  |
| 13   | Parental Level (PTL_LVL)                                 |  |
| 14   | Player Configuration (P_CFG) for Video                   |  |
| 15   | P_CFG for Audio                                          |  |
| 16   | Initial Language Code (INI_LCD) for AST                  |  |
| 17   | INI_LCD_EXT for AST                                      |  |
| 18   | INI_LCD for SPST                                         |  |
| 19   | (INI_LCD_EXT) Initial Language Code extension for SPST   |  |
| 20   | Player Region Code                                       |  |
| 21   | reserved                                                 |  |
| 22   | reserved                                                 |  |
| 23   | reserved for extended playback mode                      |  |

## For example

SPRM(8): Highlighted Button number (HL\_BTNN) for Selection state

#### Execution:

| String               | Status Return  | DVD player              |
|----------------------|----------------|-------------------------|
| 00010008GI <cr></cr> | 1400 <cr></cr> | Selecting button #5 now |

## 6.36 Memory Data Upload

Function : reads the data from internal memory in a player

Format : MU

Explanation: The player, while in Park mode, sends the data to the computer

with the total bytes equaling 11,358bytes

\* 2,020bytes in data composed of Condition, Last memory (SETUP,

ADV.SETUP, Error History, Program area, etc.) \* 9,332 bytes data such as Command Stack data

5,562 by too data saon as Commana Stack data

Both sets of information can be read at the same time.

The Communication flows as shown below.

(N=11,358)

| Computer |                                | DVD player |
|----------|--------------------------------|------------|
|          | MU <cr>&gt;</cr>               |            |
|          | <r<cr></r<cr>                  |            |
|          | <1st byte data                 |            |
|          | <2nd byte data                 |            |
|          | ~                              |            |
|          | <(N-1)th byte data             |            |
|          | <nth byte="" data<cr=""></nth> |            |
|          | <r<cr></r<cr>                  |            |

#### Format of the data:

| ВР                 | Contents                              | Numbers of bytes |
|--------------------|---------------------------------------|------------------|
| 0 - 1              | (1) Total number of the transfer data | 2 bytes          |
|                    | (fixed number = 2C5Eh)                |                  |
| 2 - 5              | (2) 00000000                          | 4 bytes          |
| 6 - 9              | (3) Player ID (501571XX)              | 4 bytes          |
| 10 - 9,333         | (4) Command Stack Data                | 9,324 bytes      |
| 9,334-9,361        | (5) All FF                            | 28 bytes         |
| 9,362 -<br>11,049  | (6) Setup data                        | 1904 bytes       |
| 11,266 -<br>11,285 | (7) ADV.SETUP setting data            | 20 bytes         |
| 11,286 -           | (8) Extend Terminal user setting data | 60 bytes         |

| 11,345             |                                      |         |
|--------------------|--------------------------------------|---------|
| 11,346             | (9) Calibration data of touch device | 1 Byte  |
| 11,347 -<br>11,349 | (10) FFFFFFh                         | 3 Bytes |
| 11350 -<br>11353   | (11) 00000000                        | 4 Bytes |
| 11354 -<br>11357   | (12) check sum                       | 4 bytes |

## Execution:

| String       | Status Return                               | DVD player                                                                                   |
|--------------|---------------------------------------------|----------------------------------------------------------------------------------------------|
|              |                                             | Park mode                                                                                    |
| MU <cr></cr> |                                             |                                                                                              |
|              | R <cr><br/>(11,358<br/>bytes)<cr></cr></cr> | Receives the command and starts the transfer of the data, 11,358 bytes (ends with <cr>)</cr> |
|              | R <cr></cr>                                 |                                                                                              |

## 6.37 Return Firmware Version

Function : Returns player firmware version

Format : ?Z

Explanation: The command lists a number on the monitor which is the

player's current firmware version.

## Execution:

| String       | Status Return | DVD player                       |
|--------------|---------------|----------------------------------|
| ?Z <cr></cr> | 1.006         | Returns current firmware version |

#### 7. OPERATING MODES

The Operating or Active mode consists of five sub-modes; Open, Park, Setup, Random Access and Reject. A command causes the player to change from one sub-mode to another. The five sub-modes are described below.

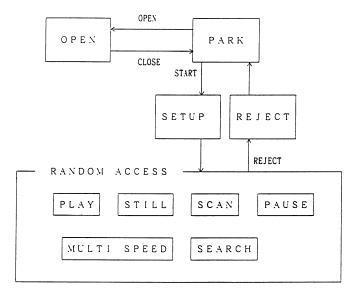

#### 7.1 Open

The disc tray is open.

#### 7.2 Park

The player enters the Park mode when the tray is closed.

#### 7.3 Setup

If the Start command is sent while a disc is in the player, the disc spins up and the player proceeds to the Setup mode.

#### 7.4 Random Access

The player enters the Random Access mode when the disc is ready for playback.

The Random Access mode is divided into six sub-modes; Play, Still, Scan, Pause, Multi Speed and Search. Various picture controls in the Random Access mode are available when playing a DVD or VCD disc. The effects are achieved through highly-detailed mode transfers. Refer to the previous figure for mode relationship information.

## 7.5 Reject

When the Reject command is sent to the player, video playback stops. Once the disc rotation has stopped, the player enters the Park mode.

#### 8. DVD-V8000 INTERNAL REGISTERS

When arguments (e.g., Title number, Chapter number, Time Code, etc.), accompany commands to the player, argument values are set in the appropriate player registers. This Chapter describes each internal register of the player.

#### 8.1 Current Time/Frame

The register contains the current time while a DVD disc is playing. A CD/VCD disc provides both a current Time Code and a Block number within the register.

#### 8.2 P-TIME

The P-TIME Register contains the elapsed time within a Track or a Chapter.

## 8.3 Current Title/Track (Current Chapter)

The register contains the current Title/Track Number (Chapter Number).

#### 8.4 Current Index

The register contains the current Index number.

#### 8.5 Serial Digit Buffer

The register contains the command argument values. The commands are placed in a separate, exclusive register.

When the player evaluates a command, the contents of the buffer are transferred to a specified register.

## 8.6 Remote Control Use Address Flag

When a Search command is sent through the remote control to the player, a flag specifies if the address assigned is a Title/Track, Chapter, Time or Frame.

#### 8.7 Remote Control Digit Buffer

The register contains the numbers input through the remote control.

## 8.8 Remote Control Data Register

The register contains the temporary data input through the remote control.

## 8.9 Serial Use Address Flag

When the Serial Interface controls the player, a flag specifies if the address assigned is a Title/Track, Chapter, Time or Frame.

## 8.10 Search Time/Frame

The register contains a goal Frame number or Time Code.

## 8.11 Search Title/Track (Search Chapter)

#### 8.15 Mark Index

The register contains the Index number as a marker.

The function is identical to the Mark Time/Frame command (refer to 8.14).

#### 8.16 Video Control

The player uses the register to control the Video ON/OFF switch.

#### 8.17 Audio Control

The player uses the register to select the audio output.

## 8.18 Display Control

The player uses the register to toggle the Character Display switch ON/OFF.

The Character Display tracks on-screen information such as Time/Frame number, Title/Track number, etc.

## 8.19 Registers

There are two registers, A and D. The registers are reserved exclusively for CPU internal operations.

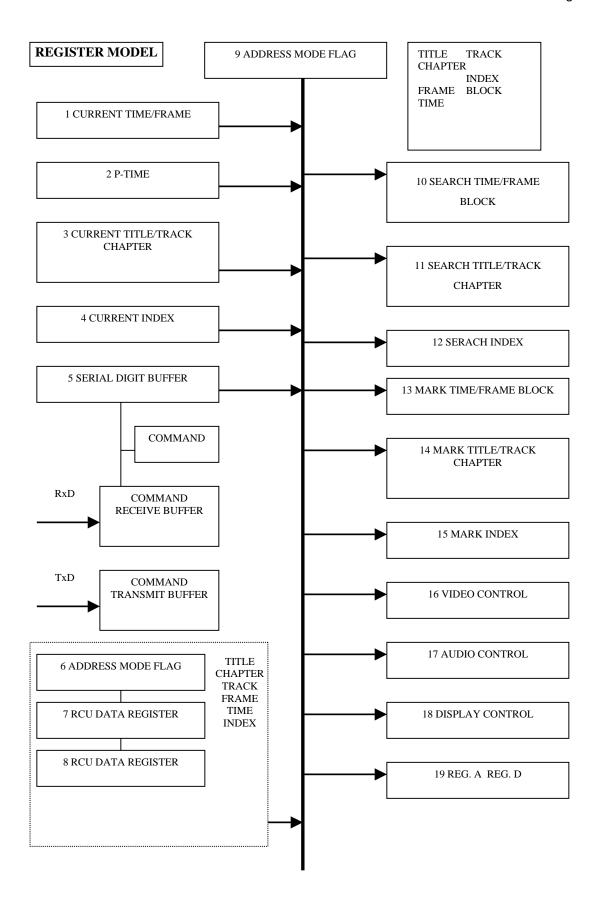

#### 9. EXTEND TERMINAL CONTROL

To activate a function, create a switch contact with an electrical ground (Pin 1). Check Chapter 2 to verify pin (Pin 6 through Pin 13) and terminal (SW1 ~ SW8) assignments.

There are three SW functions in the EXTEND TERMINAL CONTROL.

1. To recall Command Stacks and execute

The function, STACK GROUP 1 to STACK GROUP 27, is similar to a combination of remote control buttons to recall and execute a stack.

2. To execute the function as a remote control command

The function acts the same as the buttons (ENTER, PLAY, STOP, etc.) on a remote control excluding SCAN FWD/REV.

DVD-V8000 continues execute SCAN FWD/REV even when the button on the remote control is released. But in case of EXTEND TERMINAL CONTROL, it stops to execute SCAN FWD/REV when button is released.

(In case of remote control "releasing SCAN button" will not discontinue the SCAN.

But in case of EXTEND TERMINAL, releasing SCAN switch will terminate SCAN operation.)

3. To execute as an advanced remote control button

Advanced remote control commands such as numbers from 10 to 20 may be sent as a switch control command.

Note for additional assistance, please refer to Product Information Bulletin (PIB) 152601 <u>DVD-V7400 and Jama Port Control</u> available on the Pioneer Electronics website under Service & Support – Business Solutions Products.

## 9.1 Function Assignment

Create a Circuit Controller or a Diode Matrix Circuit (refer to the table below).

Diode Assignment List (Standard setting and User default setting)

|          |          |              | •     |               |             |       |     |     |                                               |
|----------|----------|--------------|-------|---------------|-------------|-------|-----|-----|-----------------------------------------------|
|          | SW1      | SW2          | SW3   | SW4           | SW5         | SW6   | SW7 | SW8 |                                               |
| No.      | <b>↑</b> | $\downarrow$ | ←     | $\rightarrow$ | ENTER       | Χ     | Υ   | Ζ   | Function                                      |
| 1        | Х        |              |       |               |             |       |     |     | <b>↑</b>                                      |
| 2        |          | Х            |       |               |             |       |     |     | <u>,                                     </u> |
| 3        |          |              | Х     |               |             |       |     |     | <del>\</del>                                  |
| 4        |          |              |       | Х             |             |       |     |     |                                               |
|          |          |              |       | ^             | V           |       |     |     |                                               |
| 5<br>6   |          |              |       |               | Х           | Χ     |     |     | ENTER<br>STACK GROUP1                         |
| 7        |          |              |       |               |             | ^     | V   |     |                                               |
|          |          |              |       |               |             |       | Х   | V   | STACK GROUP2                                  |
| 8<br>9   |          | V            |       |               |             |       |     | X   | STACK GROUP3                                  |
|          |          | Χ            | V     |               |             |       |     |     | 10                                            |
| 10       |          |              | Х     |               |             |       |     | X   | 11                                            |
| 11       |          |              |       | Х             |             |       |     | Х   | 12                                            |
| 12       | Х        | Х            |       |               |             |       |     |     | OPEN/CLOSE                                    |
| 13       | .,       |              | Х     | Х             |             | .,    |     |     | DISPLAY                                       |
| 14       | X        |              |       |               |             | X     |     |     | 1                                             |
| 15       |          | Х            |       |               |             | X     |     |     | 2                                             |
| 16       |          |              | Х     |               |             | X     |     |     | 3                                             |
| 17       |          |              |       | X             |             | Х     |     |     | 4                                             |
| 18       | X        |              |       |               |             |       | X   |     | 5                                             |
| 19       |          | Х            |       |               |             |       | Х   |     | 6                                             |
| 20       | X        |              |       | X             |             |       |     |     | 7                                             |
| 21       |          | X            |       | X             |             |       |     |     | 7                                             |
| 22       |          | Χ            | X     |               |             |       |     |     | K                                             |
| 23       | Χ        |              | Χ     |               |             |       |     |     | Z                                             |
| 24       |          |              |       |               | Χ           | Χ     |     |     | PLAY                                          |
| 25       |          |              |       |               | Х           |       | X   |     | STOP                                          |
| 26       |          |              |       |               | Х           |       |     | X   | PAUSE                                         |
| 27       |          |              |       |               |             |       | X   | Х   | TOP MENU                                      |
| 28       |          |              | Χ     |               |             |       | Χ   |     | 7                                             |
| 29       |          |              |       | Χ             |             |       | Х   |     | 8                                             |
| 30       | X        |              |       |               |             |       |     | X   | 9                                             |
| 31       |          |              |       |               | X           | X     | Х   |     | STEP FWD                                      |
| 32       |          |              |       |               | X<br>X<br>X | X     |     | Х   | STEP REV                                      |
| 33       |          |              |       |               | Х           |       | Х   | Х   | RETURN                                        |
| 34       | Х        | Х            | Х     |               |             |       |     |     | SCAN FWD                                      |
| 35       | Х        | Х            |       | Х             |             |       |     |     | SCAN REV                                      |
| 36       | Х        |              | Х     | Х             |             |       |     |     | SKIP FWD                                      |
| 37       |          | Х            | Х     | Х             |             |       |     |     | SKIP REV                                      |
| 38       |          |              | Х     |               |             | Х     | Х   |     | STACK GROUP4                                  |
| 39       |          |              |       | Х             |             | X     | X   |     | STACK GROUP5                                  |
| 40       | Х        | Х            |       |               |             |       | X   |     | STACK GROUP6                                  |
| 41       | X        | X            |       |               |             | Х     |     |     | 13                                            |
| 42       | X        |              | Х     |               |             | X     |     |     | 14                                            |
| 43       | X        |              | ,,    | Х             |             | X     |     |     | 15                                            |
| 44       |          | Х            | Х     |               |             | X     |     |     | 16                                            |
| <u> </u> | 1        |              | , · · | l             |             | , · · | 1   |     | .0                                            |

## Internal Registers

| 45 |   | Х |   | Х |        | Х |   |   | 17                 |
|----|---|---|---|---|--------|---|---|---|--------------------|
| 46 |   |   | Х | X |        | X |   |   | 18                 |
| 47 | Χ |   |   |   |        | X | Х |   | 19                 |
| 48 |   | Х |   |   |        | Х | Х |   | 20                 |
| 49 | Χ |   | Х |   |        |   | Х |   | STACK GROUP7       |
| 50 | Х |   |   | Х |        |   | Х |   | STACK GROUP8       |
| 51 |   | Х | Х |   |        |   | Х |   | STACK GROUP9       |
| 52 |   | Х |   | Х |        |   | Х |   | STACK GROUP10      |
| 53 |   |   | Х | Х |        |   | Х |   | STACK GROUP11      |
| 54 | Χ |   |   |   |        |   | Х | Х | STACK GROUP12      |
| 55 |   | Χ |   |   |        |   | Х | Х | STACK GROUP13      |
| 56 |   |   | Х |   |        |   | Х | Х | STACK GROUP14      |
| 57 |   |   |   | Х |        |   | Х | Х | STACK GROUP15      |
| 58 | Х | Х |   |   |        |   |   | Х | STACK GROUP16      |
| 59 | Х |   | Х |   |        |   |   | Х | STACK GROUP17      |
| 60 | Х |   |   | Х |        |   |   | Х | STACK GROUP18      |
| 61 |   | Х | Х |   |        |   |   | Х | STACK GROUP19      |
| 62 |   | Х |   | Х |        |   |   | Х | STACK GROUP20      |
| 63 |   |   | Х | Х |        |   |   | Х | STACK GROUP21      |
| 64 | Χ |   |   |   |        | Х |   | Х | STACK GROUP22      |
| 65 |   | Χ |   |   |        | Х |   | Χ | STACK GROUP23      |
| 66 |   |   | Χ |   |        | Х |   | Х | STACK GROUP24      |
| 67 |   |   |   | X |        | Х |   | Х | STACK GROUP25      |
| 68 |   |   |   |   |        | Х | Х |   | STACK GROUP26      |
| 69 |   |   |   |   |        | Х |   | Χ | STACK GROUP27      |
| 70 |   |   |   |   |        | Х | X | Х | MENU               |
| 71 | Χ |   |   |   | Χ      | Х |   |   | RECALL             |
| 72 | Χ |   |   |   | Χ      |   | Х |   | HOME MENU          |
| 73 | Χ |   |   |   | X      |   |   | X | MEMORY             |
| 74 |   | Χ |   |   | X      | Χ |   |   | >10                |
| 75 |   | Χ |   |   | Х      |   | Х |   | REPEAT             |
| 76 |   | Χ |   |   | X      |   |   | Х | REPEAT A-B         |
| 77 |   |   | X |   | X      | Х |   |   | AUDIO              |
| 78 |   |   | Х |   | Х      |   | X |   | ANGLE              |
| 79 |   |   | Х |   | X      |   |   | X | SUBTITLE           |
| 80 |   |   |   | Х | X      | Х |   |   | TITLE/CHP/FRM/TIME |
| 81 |   |   |   | X | X<br>X |   | X |   | 0                  |
| 82 |   |   |   | Х | X      |   |   | X | CLEAR              |

## 9.2 Function User Setting

Function assignment for No1 through 30 can be changed by user in advanced set up. The procedure is given below for an example of GROUP 3 setting change to "MENU".

- Open ADV SETUP and switch EXTEND TERMNAL to User and press Enter.
- And then the following window opens.

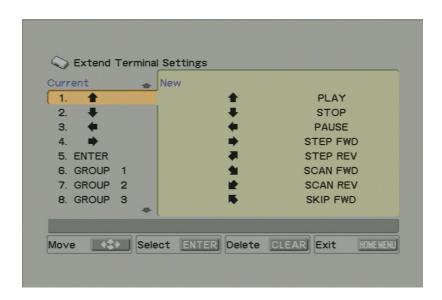

DOWN button to select "GROUP 3"

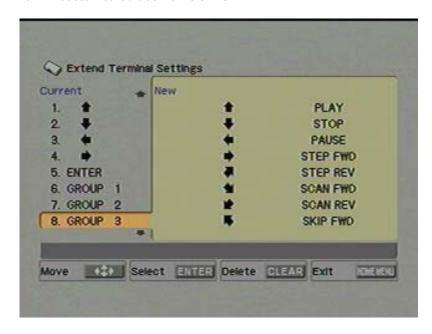

#### RIGHT Button

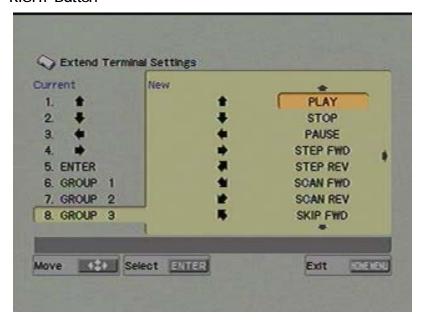

## DOWN Button to select "MENU"

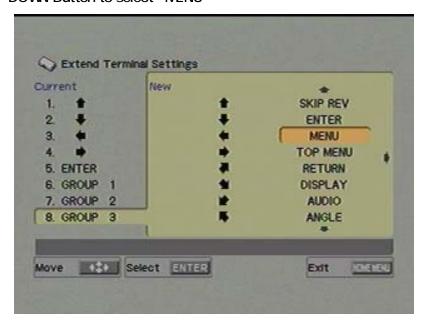

ENTER button to change the function of switch 8 to VENU

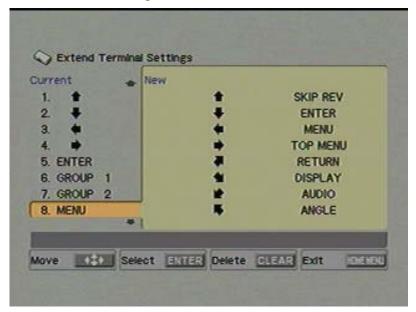

In order to DISABLE the switch function, please select the switch and Press "CLEAR" button. And then the switch will be displayed as "nothing" as shown below.

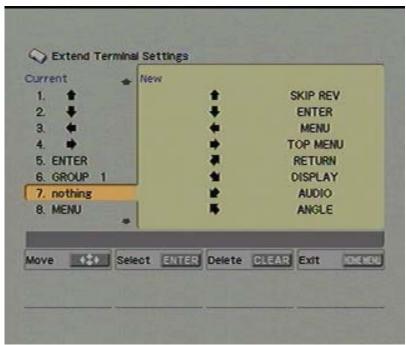

The modification of the switch setting will be reserved within memory area even with power-off.

In order to recover the initial factory setting, please select "Default Setting" and press ENTER.

For a initial setting, Standard and User are the same.

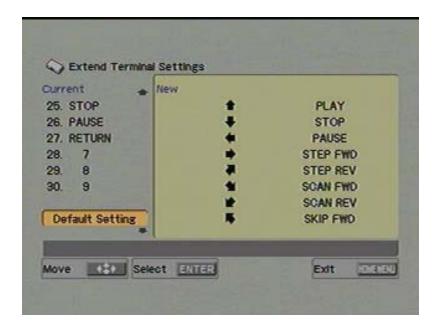

## 9.3 Controller

Examples of Switch and Diode specifications are charted below.

## **Switch Specifications**

| On Resistance  | Less than 1 ohm   |
|----------------|-------------------|
| Off Resistance | More than 1 M ohm |
| Туре           | Non-Locking       |

## **Diode Specifications**

| Forward Voltage Drop (VF)    | Less than 0.7 (IF 1mA) |
|------------------------------|------------------------|
| Surge Forward Current (IFSM) | Less than 100mA        |
| Forward Current              | Less than 10μA         |

## 9.3.1 Simple Circuit

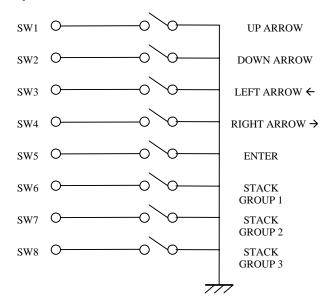

## 9.2.2 Diode Matrix Circuit

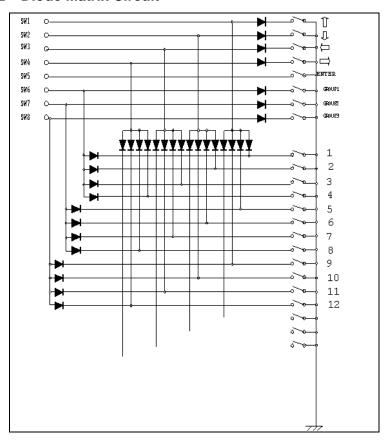

## 10. ADDITIONAL NOTES

- 1. If a video has a VOBU still, when the player reaches the VOBU still point, it enters the Still mode.
- 2. If Prohibit Pause is set for Stop Marker playback, an error is issued at any Stop Marker Point.
- 3. When a computer is controlling the player, send the KEY LOCK command to eliminate possible interference from the front panel buttons and/or the remote control.
- 4. If an invalid address is set within a command for a CD or VCD disc, the player returns an E04 error.

## PPENDIX A - COMPLETE COMMAND

NOTE: arg or adrs (argument or addre address parameter. If arg or adrs is in (

| COMMAND                     |     |     |   |
|-----------------------------|-----|-----|---|
| Name                        | Mne | emo |   |
| Audio Control               | arg | AL  |   |
| Block Number                |     | BK  |   |
| Block Number Request        |     | ?B  |   |
| Command Stack Play          | arg | BS  |   |
| CCR Mode Request            |     | ?M  |   |
| CD Disc Status Request      |     | ?K  | \ |
| Chapter                     |     | CH  |   |
| Chapter Number Request      |     | ?C  |   |
| Chapter Skip                | arg | SK  | \ |
| Clear                       |     | CL  | 1 |
| Clear Screen                |     | CS  | , |
| Close                       |     | CO  |   |
| Command Stack Data Download | _   | BD  |   |
| Command Stack Data Upload   |     | BU  |   |

| COMMAND                    |      |       | SUPPORTING<br>FORMATS |    |     |  |
|----------------------------|------|-------|-----------------------|----|-----|--|
| Name                       | Mne  | monic | DVD                   | CD | VCD |  |
| Player Active Mode Request |      | ?P    | Х                     | Х  | Х   |  |
| Player Model Name Request  |      | ?X    | Х                     | Х  | Х   |  |
| Player Region Code Request |      | ?H    | Х                     | Х  | Х   |  |
| Print Character            | arg  | PR    | Х                     | Х  | Х   |  |
| Register A Request         |      | \$A   | Х                     | Х  | Х   |  |
| Register A Set (Display)   | arg  | RA    | Х                     | Х  | Х   |  |
| Register D Request         |      | \$D   | Х                     | Х  | Х   |  |
| Register D Set             | arg  | RD    | Х                     | Х  | Х   |  |
| Reject                     |      | RJ    | Х                     | Х  | Х   |  |
| Repeat Mode                |      | RM    | Х                     | Х  | Х   |  |
| Scan Forward               |      | NF    | Х                     | Х  | Х   |  |
| Scan Reverse               |      | NR    | Х                     | Х  | Х   |  |
| Scan Stop                  |      | NS    | Х                     | Х  | Х   |  |
| Search                     | adrs | SE    | Х                     | Х  | Х   |  |
| Select Angle               | arg  | AG    | Х                     |    |     |  |
| Select Aspect              | arg  | AP    | Х                     |    |     |  |
| Select Audio               | arg  | AU    | Х                     |    |     |  |
| Select Subtitle            | arg  | SU    | Х                     |    |     |  |
| Speed                      | arg  | SP    | Х                     |    | Х   |  |
| Stack Group Set            | arg  | GP    | Х                     |    |     |  |
| Start                      |      | SA    | Х                     | Х  | Х   |  |
| Step Forward               |      | SF    | Х                     |    | Х   |  |
| Step Reverse               |      | SR    | Х                     |    |     |  |
| Still                      |      | ST    | Х                     |    | Х   |  |
| Stop Marker                | adrs | SM    | Х                     | Х  | Х   |  |
| Time                       |      | TM    | Х                     | Х  | Х   |  |
| Time Code Request          |      | ?T    | Х                     | Х  | Х   |  |
| Title                      |      | TI    | Х                     |    |     |  |
| Title/Track Number Request |      | ?R    | Х                     | Х  | Х   |  |
| TOC Information Request    |      | ?Q    | Х                     | Х  | Х   |  |
| Track                      |      | TR    |                       | Х  | Х   |  |
| Video Control              | arg  | VD    | Х                     | Х  | х   |  |

## **APPENDIX B - COMPLETE COMMAND LIST BY MNEMONIC**

| COMMAND                                                                                                    |                                                                                    |                             |     | SUPPORTING<br>FORMATS |     |  |  |
|----------------------------------------------------------------------------------------------------|------------------------------------------------------------------------------------|-----------------------------|-----|-----------------------|-----|--|--|
| Mnen                                                                                                    | nonic                                                                              | Name                        | DVD | CD                    | VCD |  |  |
|                                                                                                    | #I                                                                                 | Input Unit Request          | Х   | Х                     | х   |  |  |
|                                                                                                    | \$A                                                                                | Register A Request          | Х   | Х                     | Х   |  |  |
|                                                                                                    | \$D                                                                                | Register D Request          | Х   | Х                     | х   |  |  |
| <a, <b<="" td=""><td>3, <z< td=""><td>General Purpose Parameter</td><td>Х</td><td>Х</td><td>х</td></z<></td></a,> | 3, <z< td=""><td>General Purpose Parameter</td><td>Х</td><td>Х</td><td>х</td></z<> | General Purpose Parameter   | Х   | Х                     | х   |  |  |
|                                                                                                    | 3, >Z                                                                              | General Purpose Parameter   | Х   | Х                     | х   |  |  |
|                                                                                                    | ?A                                                                                 | Current Address Request     | Х   | Х                     | Х   |  |  |
|                                                                                                    | ?B                                                                                 | Block Number Request        |     | Х                     |     |  |  |
|                                                                                                    | ?C                                                                                 | Chapter Number Request      | Х   |                       |     |  |  |
|                                                                                                    | ?E                                                                                 | Error Code Request          | Х   | Х                     | Х   |  |  |
|                                                                                                    | ?F                                                                                 | Frame Number Request        | Х   |                       |     |  |  |
|                                                                                                    | ?G                                                                                 | Disc Region code Request    | Х   |                       |     |  |  |
|                                                                                                    | ?H                                                                                 | Player Region Code Request  | Х   | Х                     | Х   |  |  |
|                                                                                                    | ?                                                                                  | Index Number Request        |     | Х                     |     |  |  |
|                                                                                                    | ?K                                                                                 | CD Disc Status Request      |     | Х                     | Х   |  |  |
|                                                                                                    | ?M                                                                                 | CCR Mode Request            | х   | Х                     | х   |  |  |
|                                                                                                    | ?N                                                                                 | Input Number Request        | Х   | Х                     | х   |  |  |
|                                                                                                    | ?P                                                                                 | Player Active Mode Request  | Х   | Х                     | Х   |  |  |
|                                                                                                    | ?Q                                                                                 | TOC Information Request     | Х   | Х                     | х   |  |  |
|                                                                                                    | ?R                                                                                 | Title/Track Number Request  | Х   | Х                     | Х   |  |  |
|                                                                                                    | ?T                                                                                 | Time Code Request           | Х   | Х                     | х   |  |  |
|                                                                                                    | ?V                                                                                 | DVD Disc Status Request     | х   |                       |     |  |  |
|                                                                                                    | ?X                                                                                 | Player Model Name Request   | Х   | Х                     | х   |  |  |
|                                                                                                    | ?Z                                                                                 | Firmware Version Request    | Х   |                       |     |  |  |
| arg                                                                                                    | AD                                                                                 | Audio Control               | Х   | Х                     | х   |  |  |
| arg                                                                                                    | AG                                                                                 | Select Angle                | Х   |                       |     |  |  |
| arg                                                                                                    | AP                                                                                 | Select Aspect               | Х   |                       |     |  |  |
| arg                                                                                                    | AU                                                                                 | Select Audio                | х   |                       |     |  |  |
|                                                                                                    | BD                                                                                 | Command Stack Data Download | Х   | Х                     | х   |  |  |
|                                                                                                    | BK                                                                                 | Block Number                |     | Х                     |     |  |  |
| arg                                                                                                    | BS                                                                                 | Command Stack Play          | Х   |                       |     |  |  |
|                                                                                                    | BU                                                                                 | Command Stack Data Upload   | Х   | Х                     | х   |  |  |
|                                                                                                    | СН                                                                                 | Chapter                     | Х   |                       |     |  |  |
|                                                                                                    | CL                                                                                 | Clear                       | Х   | Х                     | х   |  |  |
| arg                                                                                                    | CM                                                                                 | Communication Control Set   | Х   | Х                     | х   |  |  |
|                                                                                                    | СО                                                                                 | Close                       | Х   | Х                     | х   |  |  |
|                                                                                                    | CS                                                                                 | Clear Screen                | Х   | Х                     | х   |  |  |
| arg                                                                                                    | DS                                                                                 | Display Control             | X   | X                     | X   |  |  |

| COMMAND  |    |                     | SUPPORTING<br>FORMATS |    |     |
|----------|----|---------------------|-----------------------|----|-----|
| Mnemonic |    | Name                | DVD                   | CD | VCD |
| arg KL   |    | Key Lock            | Х                     | Х  | Х   |
|          | LO | Lead Out Symbol     | Х                     | Х  | Х   |
| (adrs)   | MF | Multi-Speed Forward | Х                     |    | Х   |
| (adrs)   | MR | Multi-Speed Reverse | Х                     |    |     |
|          | NF | Scan Forward        | Х                     | Х  | Х   |
|          | NR | Scan Reverse        | Х                     | Х  | Х   |
|          | NS | Scan Stop           | Х                     | Х  | Х   |
|          | OP | Open                | Х                     | Х  | Х   |
| arg      | OS | Output Select       | х                     | Х  | х   |
|          | PA | Pause               | х                     | Х  | Х   |
| (adrs)   | PL | Play                | х                     | Х  | х   |
| arg      | PR | Print Character     | х                     | Х  | х   |
| arg      | 9  |                     | х                     | Х  | Х   |
| arg RD   |    | Register D Set      | х                     | Х  | х   |
|          | RJ | Reject              | х                     | Х  | х   |
| RM       |    | Repeat Mode         | Х                     | Х  | х   |
|          | SA | Start               | х                     | Х  | х   |
| adrs     | SE | Search              | х                     | Х  | х   |
|          | SF | Step Forward        | Х                     |    | Х   |
| arg      | SK | Chapter Skip        | Х                     | Х  | Х   |
| adrs     | SM | Stop Marker         | х                     | Х  | х   |
| arg      | SP | Speed               | Х                     |    | х   |
|          | SR | Step Reverse        | х                     |    |     |
|          | ST | Still               | х                     |    | х   |
| arg      | SU | Select Subtitle     | х                     |    |     |
|          | TI | Title               | х                     |    |     |
|          | TM | Time                | х                     | Х  | х   |
|          | TR | Track               |                       | Х  | х   |
| arg      | VD | Video Control       | х                     | Х  | х   |
| arg      | VP | DVD VR Play Mode    | Х                     |    |     |

## **APPENDIX C - DVD COMMAND LIST**

| COMMAND                     | _                             |  |  |
|-----------------------------|-------------------------------|--|--|
| Name                        | Mnemonic                      |  |  |
| Audio Control               | arg AD                        |  |  |
| Command Stack Data Download | BD                            |  |  |
| Command Stack Data Upload   | BU                            |  |  |
| Command Stack Play          | arg BS                        |  |  |
| CCR Mode Request            | ?M                            |  |  |
| Chapter                     | CH                            |  |  |
| Chapter Number Request      | ?C                            |  |  |
| Clear                       | CL                            |  |  |
| Clear Screen                | CS                            |  |  |
| Close                       | CO                            |  |  |
| Communication Control Set   | arg CM                        |  |  |
| Current Address Request     | ?A                            |  |  |
| Disc Region code Request    | ?G                            |  |  |
| Display Control             | arg DS                        |  |  |
| DVD Disc Status Request     | ?V                            |  |  |
| DVD VR Play Mode            | arg VP                        |  |  |
| Error Code Request          | ?E                            |  |  |
| Firmware Version            | ?Z                            |  |  |
| Frame                       | FR                            |  |  |
| Frame Number Request        | ?F                            |  |  |
| General Purpose Parameter   | >A, >B, >Z                    |  |  |
|                             | _A, _B,Z                      |  |  |
|                             | <a, <b,="" <z<="" td=""></a,> |  |  |
| Input Number Request        | ?N                            |  |  |
| Input Unit Request          | #I                            |  |  |
| Key Lock                    | arg KL                        |  |  |
| Lead Out Symbol             | LO                            |  |  |
| Multi-Speed Forward         | (adrs) MF                     |  |  |
| Multi-Speed Reverse         | (adrs) MR                     |  |  |
| Open                        | OP                            |  |  |
| Output Select               | arg OS                        |  |  |
| Pause                       | PA                            |  |  |
| Play                        | (adrs) PL                     |  |  |
| Player Active Mode Request  | ?P                            |  |  |
| Player Model Name Request   | ?X                            |  |  |
| Player Region Code Request  | ?H                            |  |  |
| Print Character             | arg PR                        |  |  |
| Register A Request          | \$A                           |  |  |
| Register A Set (Display)    | arg RA                        |  |  |

| COMMAND                    |      |     |  |  |
|----------------------------|------|-----|--|--|
| Mnemonic                   | Name |     |  |  |
| Register D Request         |      | \$D |  |  |
| Register D Set             | arg  | RD  |  |  |
| Reject                     |      | RJ  |  |  |
| Repeat Mode                |      | RM  |  |  |
| Scan Forward               |      | NF  |  |  |
| Scan Reverse               |      | NR  |  |  |
| Scan Stop                  |      | NS  |  |  |
| Search                     | adrs | SE  |  |  |
| Select Angle               | arg  | AG  |  |  |
| Select Aspect              | arg  | AP  |  |  |
| Select Audio               | arg  | AU  |  |  |
| Select Subtitle            | arg  | SU  |  |  |
| Speed                      | arg  | SP  |  |  |
| Stack Group Set            | arg  | GP  |  |  |
| Start                      |      | SA  |  |  |
| Step Forward               |      | SF  |  |  |
| Step Reverse               |      | SR  |  |  |
| Still                      |      | ST  |  |  |
| Stop Marker                | adrs | SM  |  |  |
| Time                       |      | MT  |  |  |
| Time Code Request          |      | ?T  |  |  |
| Title                      |      | TI  |  |  |
| Title/Track Number Request |      | ?R  |  |  |
| Toc Information Request    |      | ?Q  |  |  |
| Video Control              | arg  | VD  |  |  |

## **APPENDIX D - CD COMMAND LIST**

| COMMAND                    |                               |  |  |  |
|----------------------------|-------------------------------|--|--|--|
| Name                       | Mnemonic                      |  |  |  |
| Audio Control              | arg AD                        |  |  |  |
| Block Number               | BK                            |  |  |  |
| Block Number Request       | ?B                            |  |  |  |
| Command Stack Data         | BD                            |  |  |  |
| Download                   |                               |  |  |  |
| Command Stack Data Upload  | BU                            |  |  |  |
| CCR Mode Request           | ?M                            |  |  |  |
| CD Disc Status Request     | ?K                            |  |  |  |
| Chapter Skip               | arg SK                        |  |  |  |
| Clear                      | CL                            |  |  |  |
| Clear Screen               | CS                            |  |  |  |
| Close                      | CO                            |  |  |  |
| Communication Control Set  | arg CM                        |  |  |  |
| Current Address Request    | ?A                            |  |  |  |
| Display Control            | arg DS                        |  |  |  |
| Error Code Request         | ?E                            |  |  |  |
| General Purpose Parameter  | >A, >B, >Z                    |  |  |  |
| ·                          | _A, _B,Z                      |  |  |  |
|                            | <a, <b,="" <z<="" td=""></a,> |  |  |  |
| Index                      | IX                            |  |  |  |
| Index Number Request       | ?I                            |  |  |  |
| Input Number Request       | ?N                            |  |  |  |
| Input Unit Request         | #I                            |  |  |  |
| Key Lock                   | arg KL                        |  |  |  |
| Lead Out Symbol            | LO                            |  |  |  |
| Open                       | OP                            |  |  |  |
| Output Select              | arg OS                        |  |  |  |
| Pause                      | PA                            |  |  |  |
| Play                       | (adrs) PL                     |  |  |  |
| Player Active Mode Request | ?P                            |  |  |  |
| Player Model Name Request  | ?X                            |  |  |  |
| Player Region Code Request | ?H                            |  |  |  |
| Print Character            | arg PR                        |  |  |  |
| Register A Request         | \$A                           |  |  |  |
| Register A Set (Display)   | arg RA                        |  |  |  |
| Register D Request         | \$D                           |  |  |  |
| Register D Set             | arg RD                        |  |  |  |
| Reject                     | RJ                            |  |  |  |
| Scan Forward               | NF                            |  |  |  |
| Scan Reverse               | NR                            |  |  |  |
| Scan Stop                  | NS                            |  |  |  |
| Search                     | adrs SE                       |  |  |  |

| Stack Group Set            | arg  | GP |
|----------------------------|------|----|
| Start                      |      | SA |
| Stop Marker                | adrs | SM |
| Time                       |      | TM |
| Time Code Request          |      | ?T |
| Title/Track Number Request |      | ?R |
| TOC Information Request    |      | ?Q |
| Track                      |      | TR |
| Video Control              | arg  | VD |

## **APPENDIX E - VCD COMMAND LIST**

| COMMAND                    |                                                   |                    |  |  |  |
|----------------------------|---------------------------------------------------|--------------------|--|--|--|
| Name                       | Mnei                                              | monic              |  |  |  |
| Audio Control              | arg                                               | AD                 |  |  |  |
| Command Stack Data         | <u> </u>                                          | BD                 |  |  |  |
| Download                   |                                                   |                    |  |  |  |
| Command Stack Data Upload  |                                                   | BU                 |  |  |  |
| CCR Mode Request           |                                                   | ?M                 |  |  |  |
| CD Disc Status Request     |                                                   | ?K                 |  |  |  |
| Chapter Skip               | arg                                               | SK                 |  |  |  |
| Clear                      |                                                   | CL                 |  |  |  |
| Clear Screen               |                                                   | CS                 |  |  |  |
| Close                      |                                                   | CO                 |  |  |  |
| Communication Control Set  | arg                                               | CM                 |  |  |  |
| Current Address Request    |                                                   | ?A                 |  |  |  |
| Display Control            | arg                                               | DS                 |  |  |  |
| Error Code Request         |                                                   | ?E                 |  |  |  |
| General Purpose Parameter  | >A, >E                                            | 3, >Z              |  |  |  |
|                            | _A, _E                                            | 3,Z                |  |  |  |
|                            | <a, <e<="" td=""><td>3, <z< td=""></z<></td></a,> | 3, <z< td=""></z<> |  |  |  |
| Input Number Request       |                                                   | ?N                 |  |  |  |
| Input Unit Request         |                                                   | #I                 |  |  |  |
| Key Lock                   | arg                                               | KL                 |  |  |  |
| Lead Out Symbol            |                                                   | LO                 |  |  |  |
| Player Model Name Request  |                                                   | ?X                 |  |  |  |
| Multi-Speed Forward        | (adrs)                                            | MF                 |  |  |  |
| Open                       |                                                   | OP                 |  |  |  |
| Output Select              | arg                                               | OS                 |  |  |  |
| Pause                      |                                                   | PA                 |  |  |  |
| Play                       | (adrs)                                            | PL                 |  |  |  |
| Player Active Mode Request |                                                   | ?P                 |  |  |  |
| Player Model Name Request  |                                                   | ?X                 |  |  |  |
| Player Region Code Request |                                                   | ?H                 |  |  |  |
| Print Character            | arg                                               | PR                 |  |  |  |
| Register A Request         |                                                   | \$A                |  |  |  |
| Register A Set (Display)   | arg                                               | RA                 |  |  |  |
| Register D Request         |                                                   | \$D                |  |  |  |
| Register D Set             | arg                                               | RD                 |  |  |  |
| Reject                     |                                                   | RJ                 |  |  |  |
| Scan Forward               |                                                   | NF                 |  |  |  |
| Scan Reverse               |                                                   | NR                 |  |  |  |
| Scan Stop                  |                                                   | NS                 |  |  |  |
| Search                     | adrs                                              | SE                 |  |  |  |
| Speed                      | arg                                               | SP                 |  |  |  |
| Start                      | ]                                                 | SA                 |  |  |  |

| COMMAND                    |      |    |  |  |
|----------------------------|------|----|--|--|
| Mnemonic                   | Name |    |  |  |
| Step Forward               |      | SF |  |  |
| Still                      |      | ST |  |  |
| Stop Marker                | adrs | SM |  |  |
| Time                       |      | TM |  |  |
| Time Code Request          |      | ?T |  |  |
| Title/Track Number Request |      | ?R |  |  |
| TOC Information Request    |      | ?Q |  |  |
| Track                      |      | TR |  |  |
| Video Control              | arg  | VD |  |  |

## **APPENDIX F - ERROR CODES**

| Code | Message                                                                       | Description                                                                                                    |  |  |
|------|-------------------------------------------------------------------------------|----------------------------------------------------------------------------------------------------|--|--|
| E00  | communication error                                                           | Communication Line Error due to framing error or buffer overflow.                                                                       |  |  |
| E04  | feature not available                                                         | Non-Usable Function has been tried. Either the command mnemonic is wrong or the command can not be used in this mode.                   |  |  |
| E06  | missing argument                                                              | Necessary parameter is not specified.                                                                                                   |  |  |
| E11  | disc does not exist                                                           | disc does not exist There is no disc in the tray.                                                                                       |  |  |
| E12  | Search error Search address can not be found.                                 |                                                                                                    |  |  |
| E15  | picture stop Playback has been stopped by VOBU Still while in auto play mode. |                                                                                                    |  |  |
| E16  | interrupt by other device                                                     | The command(s) sent via the serial line were not executed before commands were sent from the front panel buttons and/or remote control. |  |  |
| E99  | Panic                                                                         | Unrecoverable Error occurred. Is possible a disc can not be loaded and/or playing can not continue.                                     |  |  |

## **APPENDIX G - SPECIFICATIONS OF RS-232 TRANSCEIVER**

| PARAMETERS                   | MIN.    | TYP. | MAX. | UNITS | CONDITIONS                             |
|------------------------------|---------|------|------|-------|----------------------------------------|
| RS-232 OUTPUTS               |         |      |      |       |                                        |
| Output Voltage Swing         | $\pm 5$ | ±9   |      | Volts | All transmitter outputs loaded with 3k |
|                              |         |      |      |       | $\Omega$ to Ground                     |
| Output Resistance            | 300     |      |      | Ohms  | Vcc=0V, Vout=±2V                       |
| Output Short Circuit Current |         | ±18  |      | mA    | Infinite duration                      |
| RS-232 INPUT                 |         |      |      |       |                                        |
| Voltage Range                | -15     |      | +15  | Volts |                                        |
| Voltage Threshold            |         |      |      |       |                                        |
| LOW                          | 8.0     | 1.2  |      | Volts | Vcc=5V, Ta=+25°C                       |
| HIGH                         |         | 1.7  | 2.8  | Volts | Vcc=5V, Ta=+25°C                       |
| Resistance                   | 3       | 5    | 7    | kΩ    | Ta=+25°C, -15V≦Vin≦+15V                |

# **DVD-V8000**

## **Industrial DVD Player RS-232 Command Protocol**

# Pioneer Electronic Corporation

4-1, Meguro 1-chome Meguro-ku, Tokyo 153 JAPAN http://pioneer.jp

## Pioneer Electronics (USA), Inc.

Business Solutions Division
2265 East 220<sup>th</sup> Street
Long Beach, California 90810
United States of America
(310) 952-2000
http://www.pioneerelectronics.com